# **UNIVERSIDAD NACIONAL AUTÓNOMA DE MÉXICO**

**FACULTAD DE INGENIERÍA** 

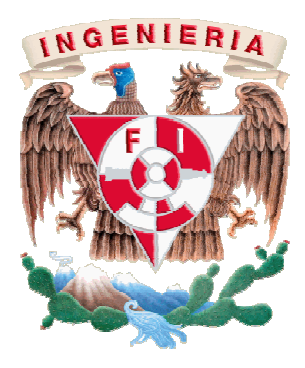

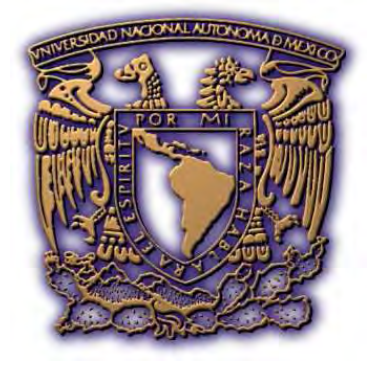

## DISEÑO Y DESARROLLO DE INTERFAZ PARA ESTIMULACIÓN ELÉCTRICA EN CORTEZA CEREBRAL DEL MONO RHESUS

PARA OBTENER EL GRADO DE INGENIERO MECATRÓNICO

# PRESENTA:

# **FIGUEROA VANEGAS MANUEL TONATIUH**

ASESOR: DR. ADRIÁN HERNÁNDEZ ALVA

MÉXICO DF 2 DE DICIEMBRE DE 2011

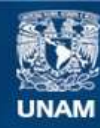

Universidad Nacional Autónoma de México

**UNAM – Dirección General de Bibliotecas Tesis Digitales Restricciones de uso**

#### **DERECHOS RESERVADOS © PROHIBIDA SU REPRODUCCIÓN TOTAL O PARCIAL**

Todo el material contenido en esta tesis esta protegido por la Ley Federal del Derecho de Autor (LFDA) de los Estados Unidos Mexicanos (México).

**Biblioteca Central** 

Dirección General de Bibliotecas de la UNAM

El uso de imágenes, fragmentos de videos, y demás material que sea objeto de protección de los derechos de autor, será exclusivamente para fines educativos e informativos y deberá citar la fuente donde la obtuvo mencionando el autor o autores. Cualquier uso distinto como el lucro, reproducción, edición o modificación, será perseguido y sancionado por el respectivo titular de los Derechos de Autor.

A Dios por permitirme llegar a este día y poner en mi camino a las personas correctas que me han ayudado a cumplir con mis metas.

A mis profesores por su dedicación, pasión y paciencia para formarme como profesionista orgullosamente miembro de nuestra casa de estudios.

A mis padres y familia por enseñarme el camino al apoyarme en todo momento y hacerme llegar a este día en que culminamos un sueño que se gesto desde su amor, cuidado y cariño.

A ti mi cielo porque con tu amor y alegría me diste fuerzas cuando más la requería e iluminaste mi camino con todos tus cuidados, desde lo más profundo de mi ser agradezco tu existencia.

Me di cuenta de que tenía que revolucionar; aprender cosas nuevas para no quedarme atrás. Me di cuenta y me rebelé. Jaime Sabines.

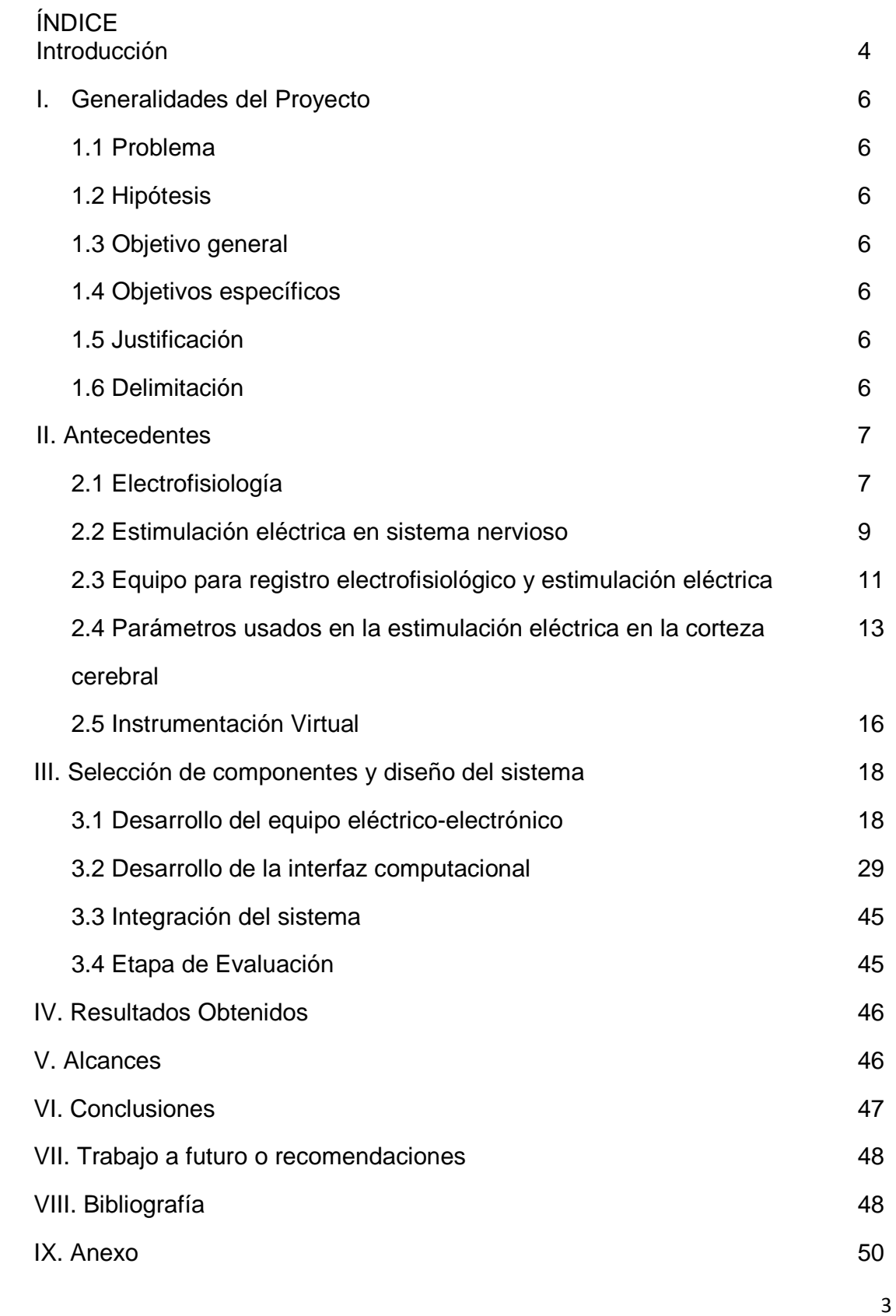

La microestimulación eléctrica en la corteza cerebral es un proceso altamente complejo donde se intenta replicar los fenómenos eléctricos naturales que tienen lugar en el sistema nervioso. En diversos estudios, se ha probado que el tejido neuronal en ocasiones no logra distinguir entre una señal eléctrica artificial y una natural, haciendo así posible que la estimulación eléctrica artificial sea un motivo de estudio y su correcta aplicación un área donde el trabajo de ingeniería es altamente requerido, cabe notar que para la aplicación en seres vivos se siguen estándares internacionales para el manejo de animales de laboratorio. El objetivo de este trabajo de tesis es diseñar y construir un sistema de estimulación eléctrico para que sea integrado a un sistema que actualmente es usado para registrar actividad neuronal en el cerebro del mono Rhesus (equipo ya existente). El trabajo de tesis incluye el diseño e implementación de una interfaz computacional, que simplifique el trabajo del usuario y una interfaz eléctrica-electrónica que de forma confiable aplique las señales eléctricas en el sistema nervioso de mono Rhesus.

Los estudios sobre los procesos cognitivos en el cerebro humano tratan de establecer cómo es que la mente hace funcionar los recuerdos, las ideas, la forma en que lleva a cabo los procesos de discernimiento. Pocos investigadores a nivel mundial han tienen la oportunidad de estudiar esto. En nuestro país uno de esos investigadores es el Dr. Ranulfo Romo Trujillo que con su equipo de colaboradores han logrado publicar numerosos estudios de frontera que permiten poder empezar a entender cómo es que todos estos procesos tienen lugar en la corteza cerebral.

Las investigaciones de frontera realizadas por el Dr. Ranulfo Romo Trujillo y su equipo de trabajo del Instituto de Fisiología Celular (IFC) de la UNAM, se han ocupado de investigar cómo es que funciona el cerebro y la forma en que se generan las señales eléctricas dentro de éste cuando tiene que emprender tareas complicadas. Dicha investigación tiene como sujeto de estudio a monos de la especie Rhesus, debido a su gran parecido fisiológico con los seres humanos, ya que se pretende comprender el proceso estimulo-memoria-discernimientorespuesta.

Lo anterior se llevan a cabo a través del registro de señales eléctricas en la corteza cerebral, para ello el Ingeniero Adrián Hernández Alva, técnico académico del laboratorio del Dr. Romo, se ha valido de programas que se ejecutan en el sistema operativo DOS y tarjetas de expansión tipo ISA, los cuales permiten controlar la generación de señales eléctricas apropiadas para los experimentos, la problemática de usar ese sistema operativo y tarjetas de expansión se basa en la dificultad para que el usuario ajeno a estos conocimientos pueda utilizar y reprogramar dicho sistema conforme a las variantes de investigación además de que gran parte de esa tecnología es obsoleta.

En resumen, debido a que el equipo usado actualmente es complicado y requiere conocimientos de herramientas de software/hardware casi en desuso, se origina la necesidad de generar software y hardware que permitan realizar la captación y control de estas señales eléctricas a través del desarrollo de un sistema que aproveche desarrollos tecnológicos recientes.

- I. Generalidades del Proyecto.
	- 1.1 Problema.

Se presenta la necesidad de aplicar señales eléctricas en corteza cerebral debido a que en la investigación de frontera, desarrollada por el Dr. Ranulfo Romo Trujillo y su equipo de trabajo, es necesario aplicar estas señales eléctricas para emular y sustituir la actividad eléctrica neuronal supuestamente asociada a diferentes procesos cognitivos.

1.2 Hipótesis.

Utilizando herramientas tecnológicas de reciente aparición es posible diseñar y construir un sistema para la aplicación de microestimulación eléctrica en la corteza cerebral de mono Rhesus con la suficiente seguridad y confiabilidad para ser usado en la investigación del funcionamiento del sistema nervioso.

1.3 Objetivo general.

Desarrollar el equipo electrónico y la interfaz computacional necesarios para aplicar señales eléctricas a poblaciones de neuronas de la corteza cerebral de monos Rhesus.

1.4 Objetivos específicos.

Implementar un equipo eléctrico/electrónico para aplicar pulsos bifásicos de corriente eléctrica con duraciones desde 100 micro segundos-- (0.0001 s) hasta 100 mili segundos (0.1 s). El voltaje debe ser variable de entre 1 mili Volt a 100 Volts.

Diseñar y construir una aplicación computacional que permita definir los atributos de la señal de estimulación eléctrica en forma sencilla para el usuario y controlar la interfaz eléctrica-electrónica previamente descrita.

1.5 Justificación.

Es necesario contar con un sistema para aplicar estimulación eléctrica en la corteza cerebral para la investigación de frontera que se desarrolla en laboratorio del Dr. Ranulfo Romo, de tal forma que los usuarios puedan usarlo de forma sencilla y eficiente. Así mismo debe desarrollarse con herramientas tecnológicas actuales para facilitar su uso y mantenimiento.

1.6 Delimitación.

El sistema se encuentra diseñado bajo los parámetros que opera una señal neuroeléctrica por lo que solo es funcional para este tipo de señales.

#### II. Antecedentes**.**

#### 2.1 Electrofisiología

La electrofisiología es el estudio de las propiedades eléctricas de células y tejidos biológicos; como rama de la fisiología estudia el flujo de iones en tejidos biológicos y, en particular, en las técnicas de registro eléctrico que permiten las mediciones de este flujo. Algunas aplicaciones de la electrofisiología se dan en organismos vivos, tejidos extirpados, células disociadas de tejido extirpado, tejido y células desarrolladas artificialmente o híbridos de los anteriores.

En las neuronas se producen fenómenos eléctricos como potenciales de acción, y a su vez los botones terminales provocan potenciales postsinápticos en la membrana de las células con las que establecen sinapsis. Estos eventos pueden registrarse, y los cambios en la actividad eléctrica de una región concreta se pueden utilizar para determinar si dicha región participa o no en el control de diversas conductas. Por ejemplo, las neuronas de las áreas sensoriales producen cambios en la actividad eléctrica al aplicarse estímulos que activan los órganos sensoriales correspondientes como los receptores de la retina o los mecanoreceptores de la piel.

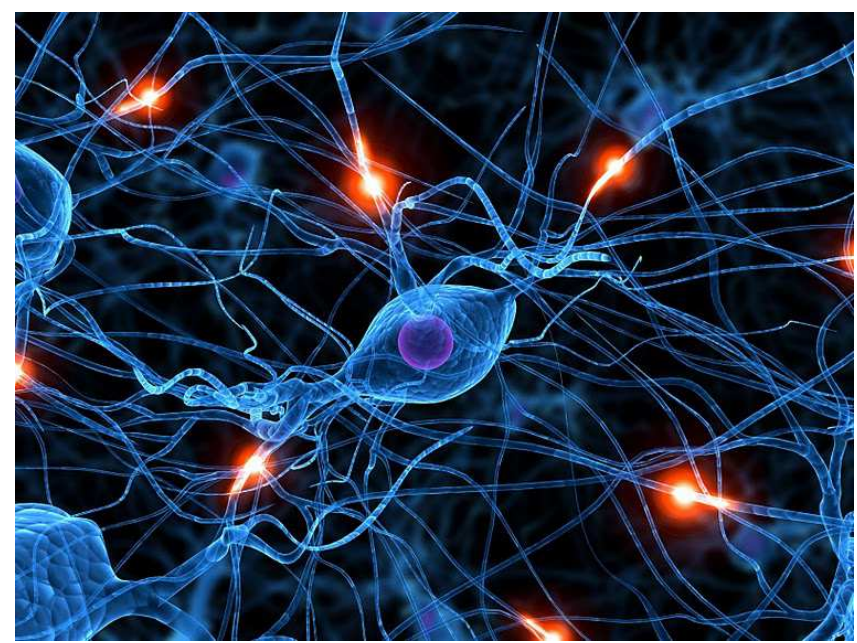

Figura 1 Representación de conexiones neuronales.

Los potenciales de acción son una onda de descarga eléctrica que viaja a lo largo de la membrana celular, estos potenciales de acción se usan en el organismo para llevar información entre unos y otros tejidos. Pueden generarse por diversos tipos de células corporales, pero las más características en su uso son las del sistema nervioso ya que envían mensajes entre células nerviosas o a otros tejidos corporales, como músculos o glándulas. El potencial de acción se encuentra constituido por:

- Despolarización lenta: de -70mV a -55mV.
- Despolarización rápida: de -55mV a +35mV.
- Repolarización rápida: de +35mV a 2/3 del descenso.
- Repolarización lenta: hasta -70 mV.
- Hiperpolarización: de -70mV hasta -75mV.
- Duración: de 0.8 a 1.2 milisegundos.

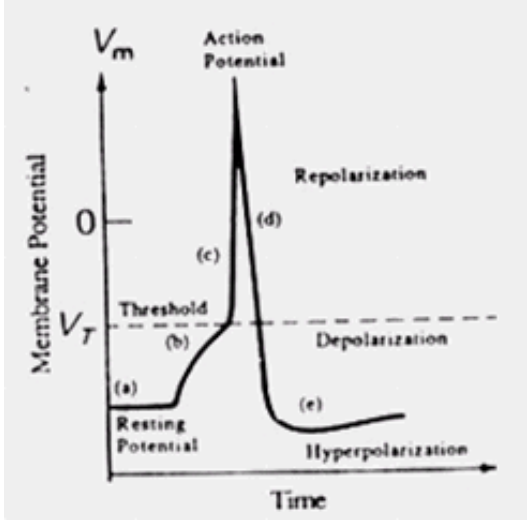

Figura 2 Gráfica de Potencial de acción.

Por su parte, en neurociencias, se hace referencia a diversas medidas de la actividad eléctrica de las neuronas, y particularmente la actividad del potencial de acción. Las funciones cerebrales implican actividad de varios circuitos neuronales; así como las diferentes percepciones y respuestas comportamentales refieren a diferentes patrones de actividad cerebral. Por lo que los investigadores han elaborado métodos para registrar estos patrones y para introducirlos de forma artificial.

Si el diámetro de un electrodo es lo suficientemente pequeño (de 1 hasta 10 micrómetros), se puede aproximar la punta de éste a una sola célula (ya que los diámetros de las neuronas van desde 20 hasta 80 micrómetros); los microelectrodos generalmente se utilizan para registrar la actividad de neuronas individuales. Pero también se usan para microestimuar eléctricamente. La microestimulación consiste en sustituir o complementar señales eléctricas por patrones artificiales. Las formas de estudio pueden ser de manera individual (una célula) o a través de un conjunto de células.

2.2 Estimulación eléctrica del sistema nervioso.

Actualmente, para registrar la actividad neuronal y aplicar estimulación eléctrica se usan muchas técnicas, por ejemplo, se puede utilizar un juego de cables muy finos, unidos en un manojo. Lo cables se aíslan con un recubrimiento especial de modo que sólo sus puntas queden sin recubrir. Los cables son lo suficientemente flexibles para poder seguir los movimientos del tejido cerebral causados por los movimientos de la cabeza del animal; con la intensión de reducir la posibilidad de dañar a las neuronas cuya señal se está registrando.

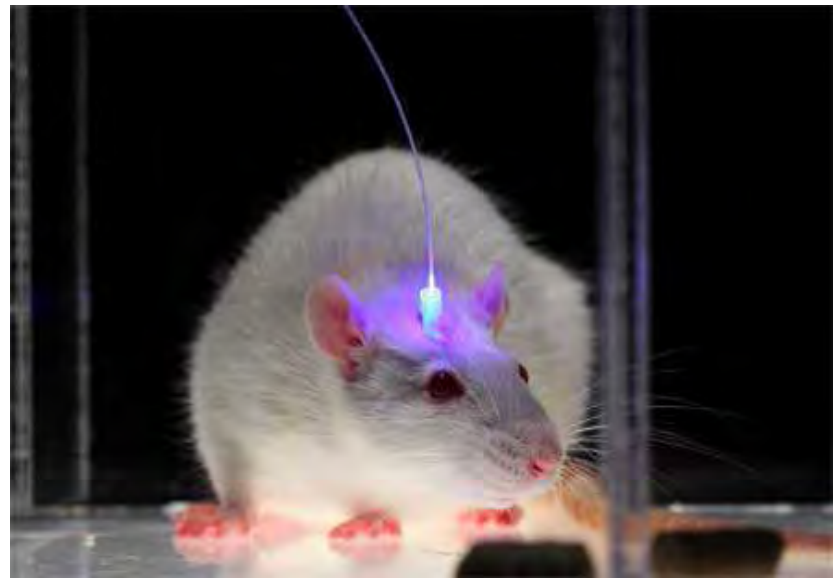

Figura 3 Rata de laboratorio con implante.

Los electrodos se implantan en la corteza cerebral, esto mediante cirugía estereotáxica. Luego se conectan a unos zócalos de conexión eléctrica en miniatura y estos se fijan en el animal con una pasta que en un principio se ideó para uso de dentistas (cemento dental). Cuando el animal se recupera de la cirugía, ya se le puede conectar al sistema de registro, a veces es necesario fijar dispositivos mecánicos para eliminar el movimiento del animal y que este no se lastime.

Las señales eléctricas que detectan los microelectrodos son del orden de microvoltios y tienen que amplificarse-filtrarse a través de equipos electrónicos apropiados. Estas señales pueden después verse en un osciloscopio y almacenarse en la memoria de una computadora para analizarlas más tarde.

Los microelectrodos pueden ser de los siguientes tipos:

- Conductores simples. Como discos, agujas o alambres; individuales o en arreglos, usualmente aislados exceptuando la punta.
- Trazos en un tablero o placa. A través de unos circuitos impresos se obtienen las señales, también se encuentran aislados.
- Tubos de vidrio con electrolito. Por medio de pipetas de vidrio llenas de solución de cloruro de potasio o alguna otra solución electrolítica.

Los microelectrodos usados en el laboratorio del Dr. Romo para este experimento poseen las siguientes características.

- o Cuerpo y punta metálica de Tungsteno o Platino. Se realizan preferentemente de tungsteno por sus excelentes características eléctricas, alta conductividad y baja resistencia, y mecánicas; siendo un material rígido y manipulable. El platino a pesar de tener también tan excelentes características como el tungsteno, le falta rigidez que es importante al insertar el electrodo.
- o Recubrimiento de cuarzo (silicio o silicato). Aunque el cable está formado del mismo material que la punta es necesario aislarlo a través de un material dieléctrico debido principalmente a que si se desea tomar el potencial eléctrico de un área neuronal se debe impedir

que otro tipo de corrientes se integren a la que es objeto de estudio.

- o Dimensiones. Por lo regular los microelectrodos son inferiores a 100 um de diámetro y pueden variar de 2mm hasta 20 cm de largo. En estos experimentos se usarán de 14 cm de largo, 80 micras de diámetro y alrededor de 5 micras de punta expuesta.
- o Impedancia de 100 kOhms a 1 MegaOhm.
- 2.3 Equipo para registro electrofisiológico y estimulación eléctrica.

#### Equipo para posicionar los electrodos en la corteza cerebral.

o Matriz Eckhorn (fabricante Thomas Recording, Alemania)

Este método patentado para la inserción de finos microelectrodos de tungsteno o platino en tejido nervioso y muscular fue desarrollado por Thomas Recording en colaboración con el profesor Dr. Reinhard Eckhorn del Departamento de Biofísica en la Universidad de Philipps en Marburg Alemania. En este sistema las fuerzas axiales para la conducción de los microelectrodos en el tejido y las fuerzas radiales contra la deformación son proporcionadas por un tubo de goma elástica estirada, dentro de la cual se guía la sonda fuera de los tejidos.

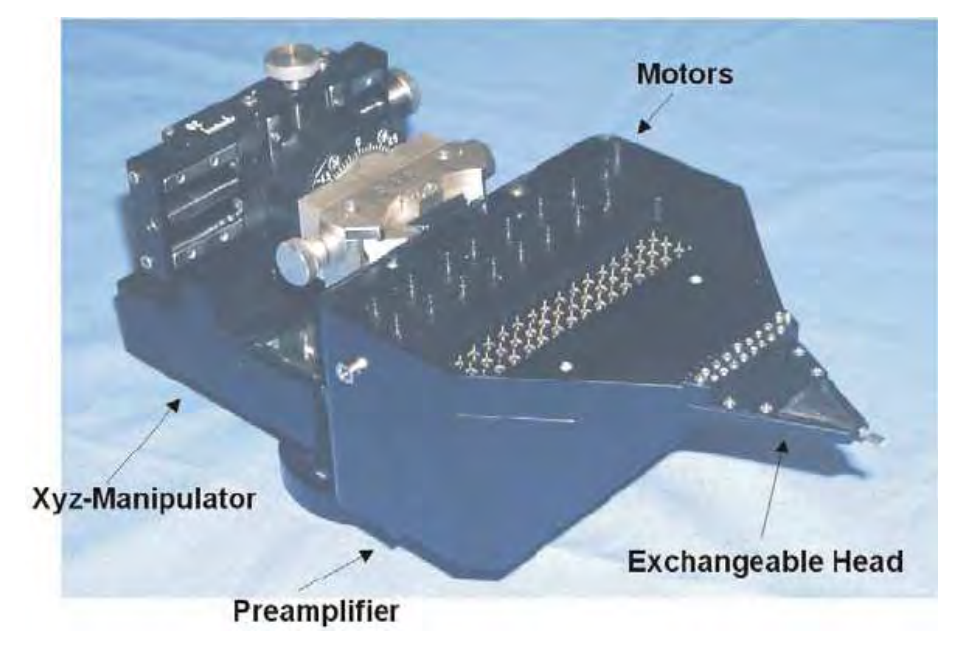

Figura 4 Matriz Eckhorn.

Este manipulador permite movimientos suaves y precisos, puede ejercer grandes fuerzas longitudinales, manejar una amplia gama de microelectrodos, incluso manejar microelectrodos muy delgados (de hasta 25 um) y con alta sensibilidad a los movimientos del artefacto. El manipulador fue diseñado para ser montado en la cabeza de un mono pero también se puede utilizar con instrumental estereotáxico.

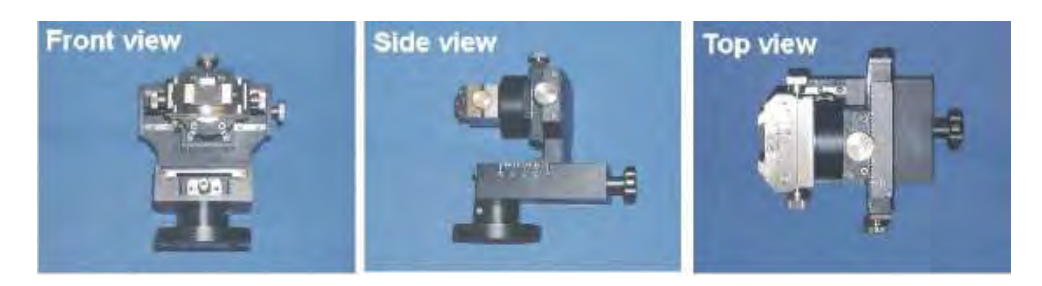

Figura 5 Diferentes vistas de Matriz Eckhorn.

El aparato no causa error de histéresis, que es generalmente resultado de la fricción estática y el movimiento libre del mecanismo de conducción. Se logra tener alto grado de precisión de posicionamiento debido al tubo de goma perforado que se encuentra casi totalmente libre de fricción estática y movimiento libre.

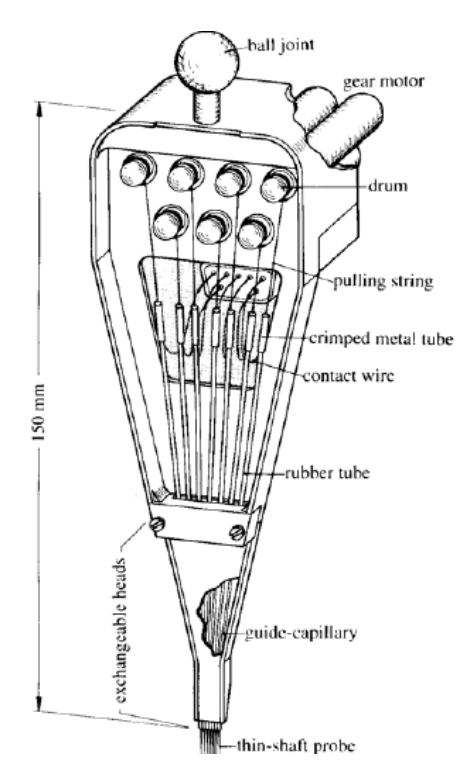

Figura 6 Partes de Matriz Eckhorn.

• Equipo para generar estímulos eléctricos.

Este equipo permite tener control de las señales eléctricas que se aplican en el sistema nervioso, pueden ser regulados por voltaje o corriente, pueden ser programados para generar formas de onda específicas o replicar la señal de un estímulo producido por cualquier otro dispositivo.

La fuente de alimentación está completamente aislada de las salidas de señal del estímulo.

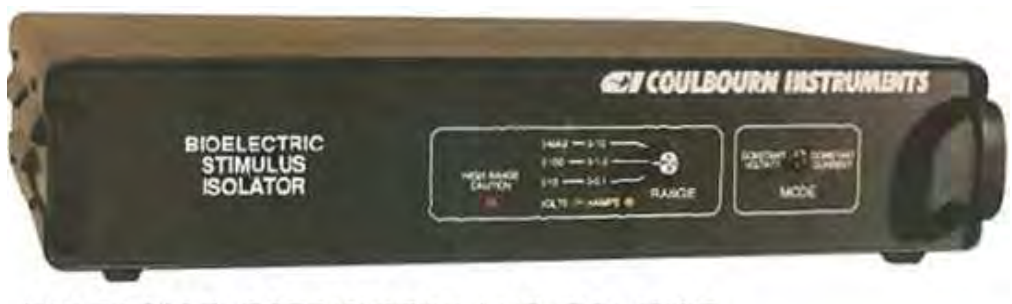

**E13-75 BIOELECTRIC STIMULUS ISOLATOR** 

Figura 7 Estimulador eléctrico.

Incluyen normalmente un circuito de desconexión y un electrodo de cortocircuito para eliminar la acumulación de carga en el tejido. El voltaje de la señal de estímulo realimentada en la entrada determinará tanto el voltaje o la corriente de salida.

2.4 Parámetros usados en la estimulación eléctrica de la corteza cerebral.

Los parámetros de estimulación varían de laboratorio a laboratorio, por ejemplo:

> Ranulfo Romo. (Mono Rhesus)

Microelectrodos insertados en corteza somatosensorial (S1), conocida como el área sensorial del cerebro, específicamente en área 3b de S1.

Se usa un arreglo de 7 microelectrodos independientes con una impedancia de entre 1 a 1.5 MΩ, todos son usados para recibir información pero uno de ellos es usado como microestimulador.

Una computadora con DOS controla el generador de pulsos.

Se produce una corriente bifásica en pulsos con una corriente catódica como guía.

Cada fase toma 0.2ms con 0.05ms entre fases.

Corriente de amplitud de 65uA a 100uA.

Frecuencia de trabajo de entre 50 a 200 Hz.

> Michael N. Shalden. (Mono Rhesus)

Se estimula LIP (lateral intraparietal area) con superposiciones de respuesta en el campo.

Microelectrodos de Tungsteno (Alpha-Omega) adecuado para registro y microestimulación.

Impedancia de los microelectrodos de entre 0.8 a 1.9 MΩ.

Estimulación por trenes de pulsos bifásicos de 10 a 20 uA con una duración de 300 us y una frecuencia de 200 Hz.

Actividad neuronal se detecta con un radio de 100 um.

> William T. Newsome. (Mono Rhesus)

Microelectrodo en corteza cerebral con un microdrive hidráulico adjunto a un cilindro de registro.

Microelectrodo de Tungsteno recubiertos con parylene, con punta expuesta de 20 a 30 um de largo.

Impedancia de entre 0.5 a 1.5 MΩ a 1 kHz.

Para aumentar el paso de corriente se recubre la punta con oro, reduciendo la impedancia a 1 MΩ.

El microelectrodo es guiado por tubo transdural.

El mismo microelectrodo usado para grabar es usado para microestimular en MT (extratriate visual area) neuronas.

Señal bifásica guiada por cátodo.

Cada fase de 0.2 ms de duración con intervalo de 0.1 ms entre señal catódica y anódica.

Rango de pulso 2.5 a 80 uA y pulso de frecuencia variable de 12.5 a 500 Hz.

> Michael S. A. Grazziano (Mono Rhesus)

Microestimulación eléctrica para estudiar corteza premotora (F1 o M1) y motora primaria.

Estimulación en escala de tiempo que comprende actividad neuronal que acompaña a movimientos físicos de mano y boca.

Se usa el Grass Stimulator (S88) y dos unidades de estimulación aisladas (SIU6).

Microdrive hidráulico para manejo de electrodos.

Se insertan de uno a 8 electrodos en corteza.

Separación de 0.5 a 1 mm entre electrodos.

Microelectrodo de Tungsteno de 0.1 a 1.5 MΩ.

Estimulación eléctrica por tren de pulsos a 500 ms con 100 uA de corriente y 200 Hz; donde se logran que la señal cumpla sin inconvenientes su objetivo.

Pulso bifásico de 0.2 ms de duración por cada fase.

Pulso a 200 Hz con pruebas entre 50 y 400 Hz.

Corriente de 0 a 100 uA con pruebas en 25 y 150 uA.

Corriente medida con resistor de 1 kΩ en serie con estimulo eléctrico.

Tren de pulsos de 500 ms con pruebas entre 100 y 1000 ms.

Corriente umbral en corteza motora primaria de 2 a 12 uA.

Corriente umbral en corteza premotora 18 a 100 uA.

2.5 Instrumentación Virtual.

El concepto de instrumentación virtual nace a partir del uso de la computadora personal (PC) usándola de "instrumento" de medición, como forma de reemplazar equipos físicos por software permitiendo a los usuarios interactuar con la computadora como si estuviera utilizando un instrumento real. Sin embargo, el concepto de instrumentación virtual va más allá de la simple medición de corriente o voltaje, sino que también involucra el procesamiento, análisis, almacenamiento, distribución y despliegue de los datos e información relacionados con la medición de una o varias señales específicas; también involucra la interfaz hombre-máquina, las funciones de análisis y procesamiento de señales, las rutinas de almacenamiento de datos y la comunicación con otros equipos.

El término "virtual" nace a partir del hecho de que cuando se utiliza el PC como "instrumento" es el usuario quién, a través del software, define su funcionalidad y apariencia, es decir se "virtualiza" el instrumento, ya que su funcionalidad puede ser definida una y otra vez por el usuario y no por el fabricante. El instrumento virtual es definido entonces como una capa de software y hardware que se le agrega a un PC en tal forma que permite a los usuarios interactuar con la computadora como si estuviesen utilizando su propio instrumento electrónico hecho a la medida de sus necesidades.

Un sistema de instrumentación virtual está enfocado en los instrumentos encargados de medir señales, registrar datos y decidir las acciones de control, se requiere una etapa de actuación, que conforma la interfaz entre la computadora y el sistema a controlar, por tanto esta etapa implicará etapas de electrónica de potencia o transductores de señales especiales.

Para construir un instrumento virtual se requiere de un PC, una tarjeta de adquisición de datos con acondicionamiento de señales y el software apropiado, los tres son elementos clave en la conformación de un instrumento virtual, teniendo un chasis de acondicionamiento de señales como elemento opcional.

En el instrumento virtual (IV), el software es la clave del sistema, a diferencia del instrumento tradicional, donde la clave es el hardware. Con el IV indicado, se puede construir osciloscopios personalizados, con la interfaz gráfica que se desee, agregando funcionalidad según sean los requerimientos. Sin embargo este mismo sistema puede también ser utilizado en la medición de temperatura, presión, flujo, arranque y parada de algún actuador. Es allí donde radica uno de los principales beneficios del IV, la flexibilidad.

La flexibilidad, el bajo costo de mantenimiento, la reusabilidad, la personalización de cada instrumento según las necesidades específicas, la rápida incorporación de nuevas tecnologías, el bajo costo por función, el bajo costo por canal (ya que se puede llegar varios canales independientes unos de otros en funciones y señales), son algunos de los beneficios de la instrumentación virtual.

Para establecer más claramente la diferencia entre la instrumentación tradicional y la virtual, se establece la siguiente tabla:

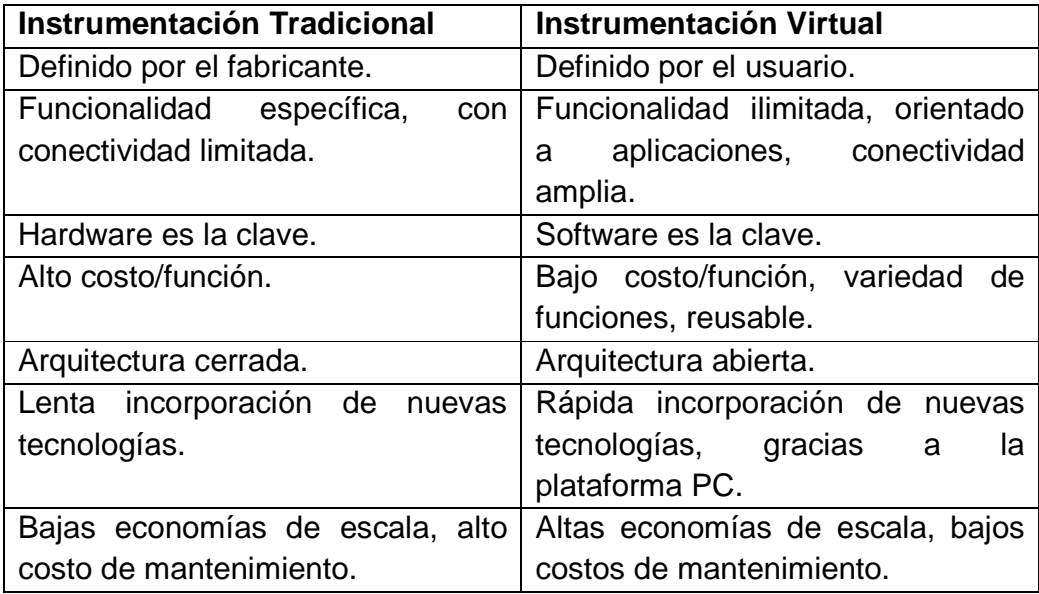

Tabla 1 Comparación instrumentación tradicional con virtual.

Otras ventajas fundamentales de la instrumentación virtual es que puede ser implementada en equipos móviles (laptops), equipos distribuidos en campo, equipos a distancia o equipos industriales.

Por tanto un instrumento virtual puede realizar las tres funciones básicas de un instrumento tradicional: adquisición de datos, generación de señales, análisis y presentación de datos. Sin embrago, el IV permite personalizar el instrumento adecuándolo a los requerimientos de diseño que se necesiten y esto se traduce en agregarle mucha más funcionalidad sin incurrir en costos adicionales.

III. Selección de componentes y diseño del sistema.

3.1 Desarrollo del equipo eléctrico-electrónico.

Selección de componentes.

Cabe notar que al recomenzar este proyecto se me asigno el siguiente equipo: una PC, la tarjeta PCI-6711 y el bloque funcional SCB-68 ambos de National Instruments. Es por esto que en esta sección se buscará detallar las características de este equipo y su comparación con otros existentes para probar si cumple con las características físicas necesarias para el trabajo encomendado.

PC.

Características: Windows XP y espacio en disco duro de 250 GB, suficiente para la instalación del driver (NI-DAQmx) de la tarjeta PCI-6711 y software necesario para que estos funcionen sobre Windows XP.

#### PCI-6711.

La tarjeta es un dispositivo de alta velocidad para generar señales de voltaje que permite actualizaciones simultáneas de varios canales en aplicaciones de control. Se puede usar en una gran variedad de aplicaciones estímulo-respuesta.

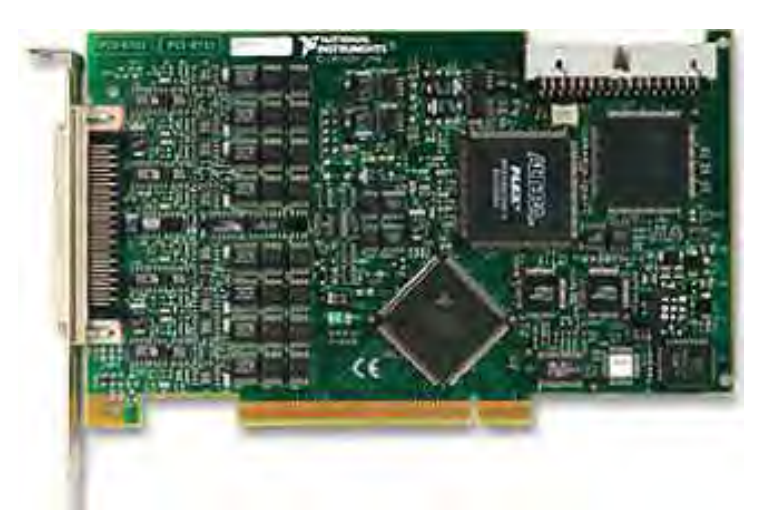

#### Figura 8 NI PCI 6711

La versatilidad de las señales de salida le permite poder reemplazar muchos tipos de instrumentos como un control autónomo PID (proporcional integral derivativo), generación en baja velocidad de formas de onda y generadores de funciones diversas.

Este dispositivo es capaz de actualizarse en tasas de 1 MS/s (una mega muestra sobre segundo), dando la capacidad de generar formas de onda de hasta 500kHz. Con la tarjeta se tiene completo control de cada dato que es cargado a la salida de cada canal; esta característica toma mucha relevancia porque no solo se pueden cargar formas de onda comunes como seno, coseno, cuadrada, diente de sierra sino también formas complejas de onda generadas por el software. Cuando se corre el programa la forma de onda se encuentra definida por un buffer que permite fluir el voltaje de salida sin posibilidad de retraso ya que los datos se transfieren directamente en la DMA (direct memory access), Usando la DMA, la cantidad de memoria situada en la tarjeta, expresada en el voltaje de salida, se reduce al mínimo y se intercambia con la memoria de bajo costo de la PC.

En la siguiente tabla se muestran las características de la tarjeta en comparación con otras en National Instruments de mayor similitud:

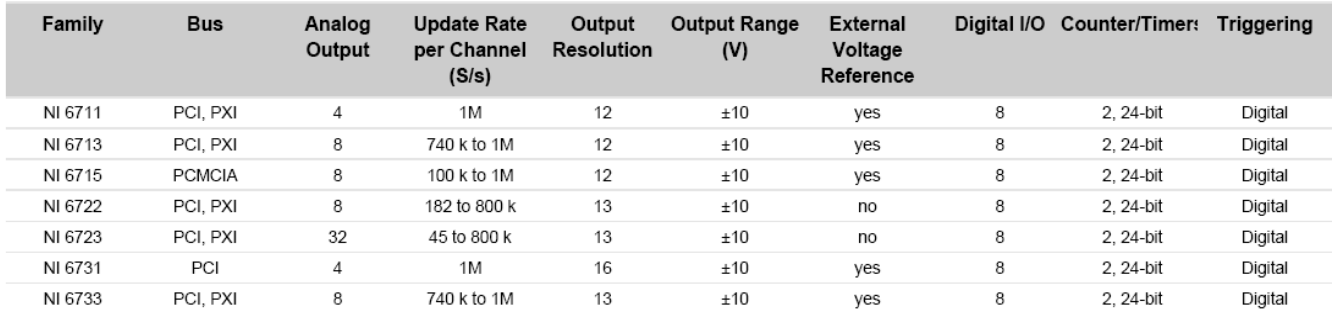

**Comparison Tables** 

Tabla 2 Comparación entre tarjetas NI.

Es de destacar de que la tarjeta NI 6711 tiene cuatro canales analógicos de salida. Por otro lado la característica que sobresale es la cantidad de muestras por segundo que llegan a ser de 1MS/s lo cual permite transferir datos de una manera muy rápida y eficiente. De entre las tarjetas comparadas cabe decir que la NI 6731 tiene características muy similares salvo dos; primero, la resolución de salida que si bien una mayor resolución permite una mejor transferencia de datos en esta situación la NI 6711 puede completar las pruebas sin tener pérdidas de datos y segundo, el precio de la NI 6731 puede alcanzar un valor mucho mayor a la NI 6711 creando una diferencia entre las mismas de más de ocho mil pesos lo cual lo vuelve un criterio a considerar.

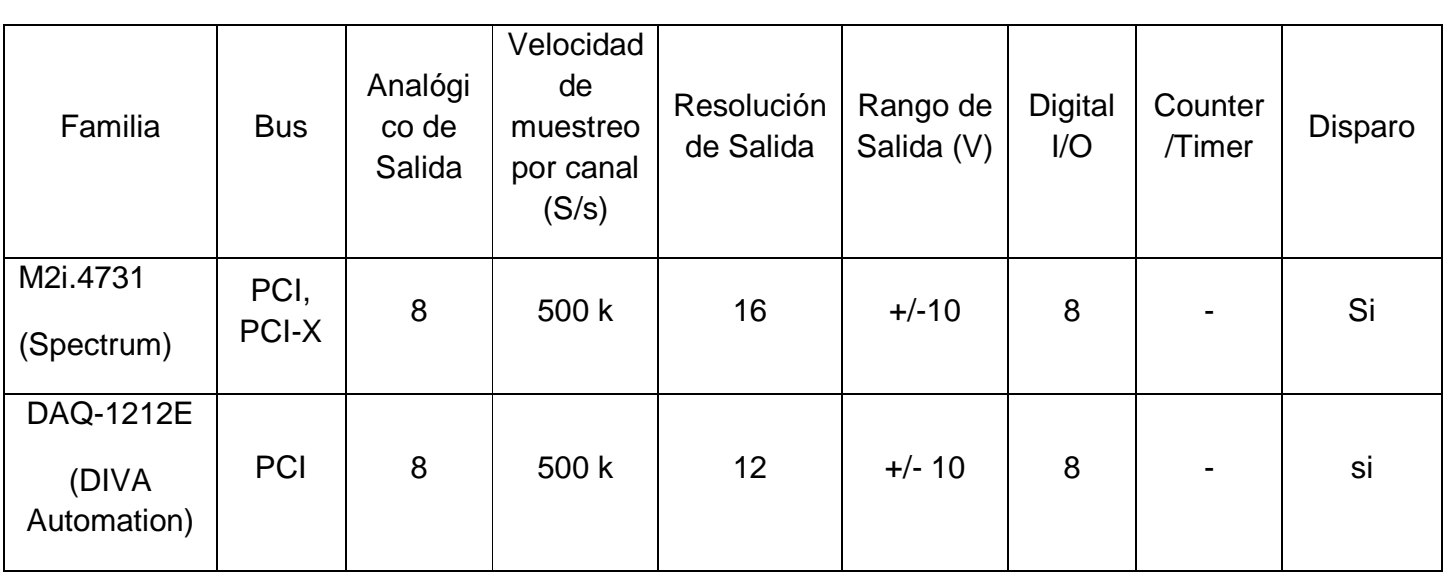

#### Comparación con tarjetas de otras compañías.

Tabla 3 Comparación entre tarjetas similares.

Características extras de la M2i.4731: máxima transferencia de datos 245 Mbytes/s, reloj interno de hasta 20 MHz, puede trabajar con Labview y Matlab.

Características extras de la DAQ-1212E: posibilidad de ampliar voltajes de salida de +/- 12 V, controladores para Visual BASIC y Labview.

Se eligieron estas tarjetas como una muestra de las existentes en el mercado y por el parecido con NI 6711; sus velocidades de muestreo fueron un criterio para no ser elegidas ya que la elegida posee uno mejor. Otra razón es que la NI 6711 posee más flexibilidad para futuros desarrollos al si tener temporizadores y contadores que podrían ser útiles en otra aplicación.

Estimulador eléctrico.

En el laboratorio se cuenta con dos equipos, por cual se evalúo cual de los dos es la mejor opción para integrar el sistema:

El primer equipo (A13-75) permite tener un control con realimentación completa, regulada por voltaje o corriente, de formas de onda de un estímulo producido por cualquier otro dispositivo.

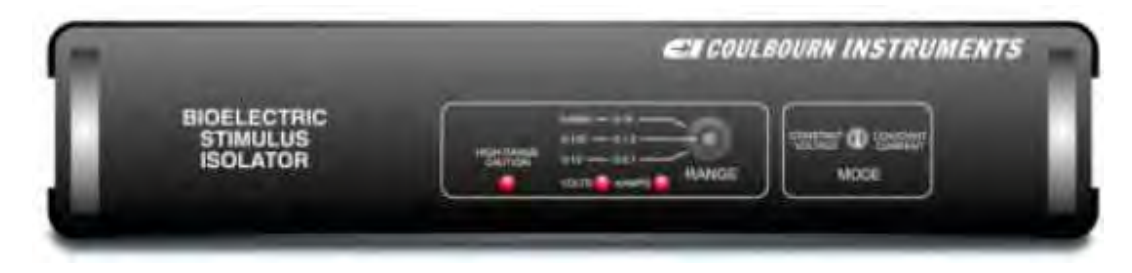

Figura 9 A13-75

Entre sus características principales están:

- Realizar conversión digital a analógica.
- Aislar y amplificar cualquier señal.
- Control de corriente y voltaje constante.
- En voltaje, las unidades de salida son una constante de voltaje a razón de 1 volt por volt de entrada (ganancia unitaria), 10 volts por volt (x10) o de 100 volts por volt (x100). Por ejemplo, si el rango medio esta seleccionado (x10) y el voltaje de señal del estímulo es de 0.5 volts, la salida será la misma forma de la señal a 5 volts.
- En corriente, producen constantes de salida de 0 a 100 microamperios, de 0 a 1 miliamperios y 0 a 10 miliamperios. El voltaje de entrada determina la corriente de salida en este modo. Por ejemplo, si el rango medio se selecciona produce 100 microamperios por volt, en un estímulo complejo del rango de 0.5 volts que es introducido, la salida sería la configuración del mismo estímulo (forma de onda) pero con una corriente controlada constante en el rango de los 50 microamperios.

El otro modelo (el A13-65), el cual es un también un estimulador de propósito general y que al igual que el A13-75 puede realizar estimulación cutánea, en tejidos y órganos por medio de microelectrodos. Es capaz de trabajar con pulsos monofásicos o bifásicos según se requiera, posee una salida independiente para poder ser conectada a un osciloscopio.

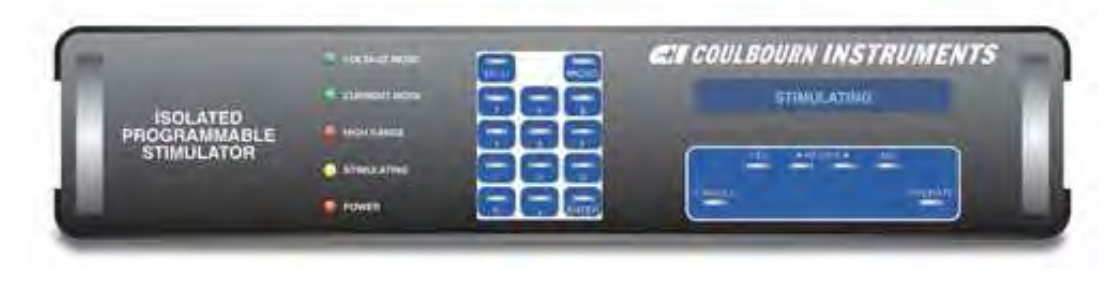

Figura 10 A13-65

La característica que distingue al A13-65 del A 13-75 es su capacidad de generar protocolos de estímulos, diseñados desde el aparato. La frecuencia, amplitud y la relación de pulsos de salida de la señal eléctrica; por lo tanto este equipo puede ser programado a través del teclado en la parte frontal del instrumento o también por medio de una computadora. La programación de la señal se lleva a través de un protocolo de una serie de indicaciones que aparecen en la pantalla de manera sucesiva; esto se hace por medio de respuestas de si/no y agregando los valores numéricos de tiempo y amplitud. La unidad puede llegar a guardar hasta 255 protocolos previamente programados.

Aunque ciertamente es una ventaja poder contar en un solo aparato con las posibilidades de estimulación eléctrica y programación de las señales a usar es necesario pasar por un proceso previo de capacitación respecto al uso del aparato, el cual requeriría el uso constante del manual dependiendo de la señal que se desea programar; además de que se debe tomar en cuenta las limitantes respecto a este rubro pues aunque es posible programar una gran cantidad de señales de diferentes características se encuentran limitadas por los parámetros puestos por el fabricante haciendo no tan flexible al A13-65.

#### SCB-68

Es un conector de bloque blindado con entradas y salidas que permite la comunicación entra la PCI y el instrumental a usar. Algunas de sus características son: posee poco ruido que afecte la señal de salida, tiene una terminación de 68 pines para dispositivos DAQ, una placa de propósito general para conexiones con dispositivos externos y un sensor de temperatura tipo cold-junction que le permite compensar temperaturas de medición.

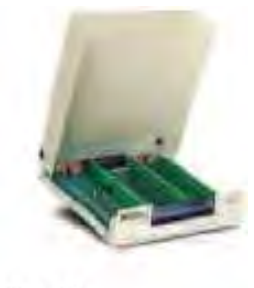

**SCB-68** 

Figura 11 Bloque funcional SCB-68

R6868

Cable plano que permite la transferencia de datos entre el bloque SCB-68 y la tarjeta NI 6711; cuenta con 68 pines, conectores tipo macho y de bajo costo.

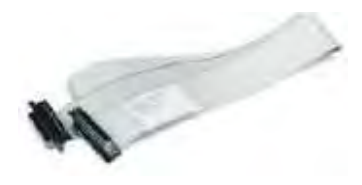

Figura 12 Cable plano R6868

• Diseño.

Diagrama general del sistema.

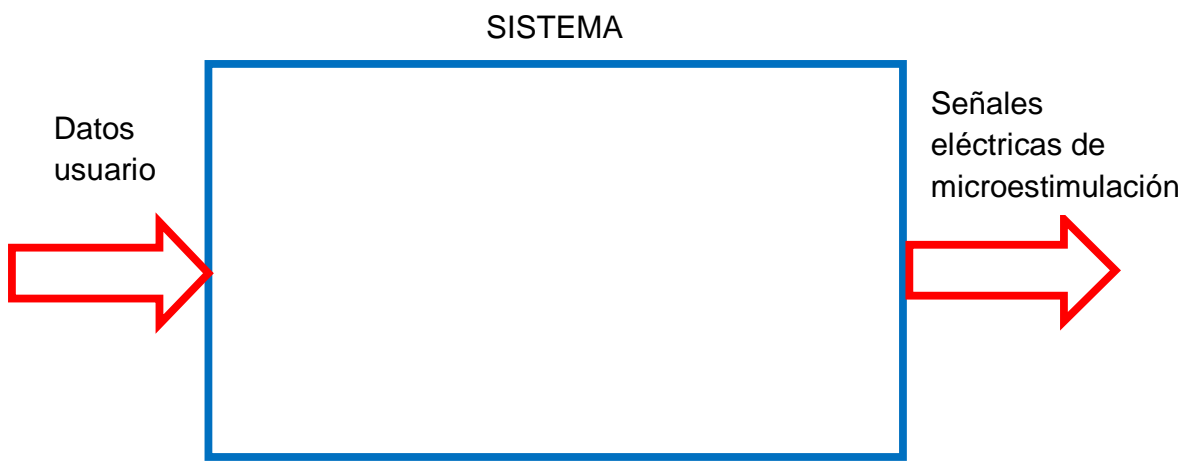

Figura 13 Diagrama general del sistema.

Diagrama de bloques funcionales.

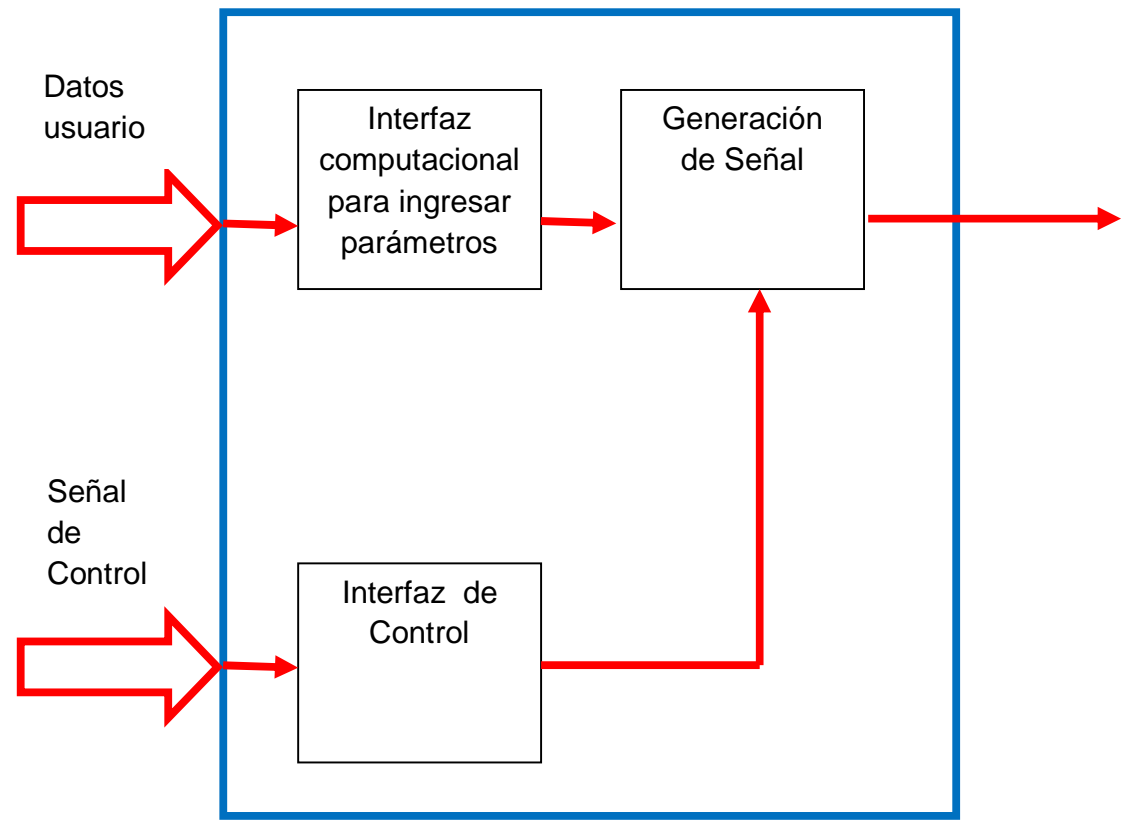

Figura 14 Diagrama de bloques funcionales.

Diagrama de clase.

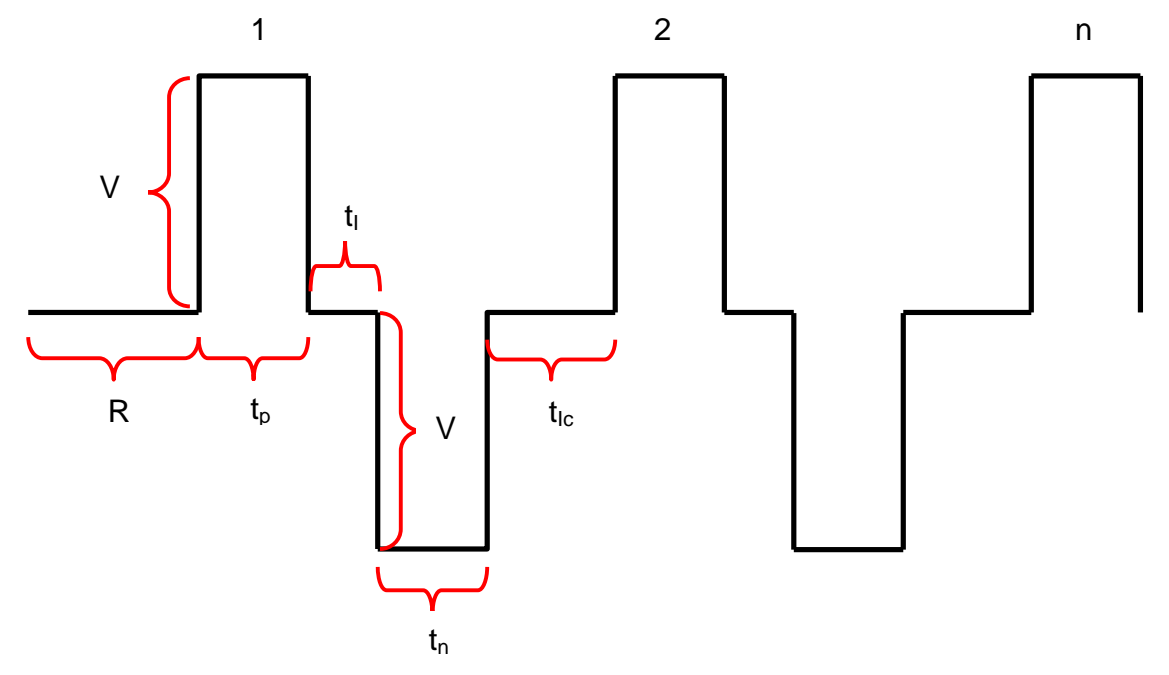

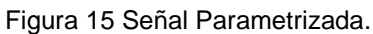

a) Datos de clase.

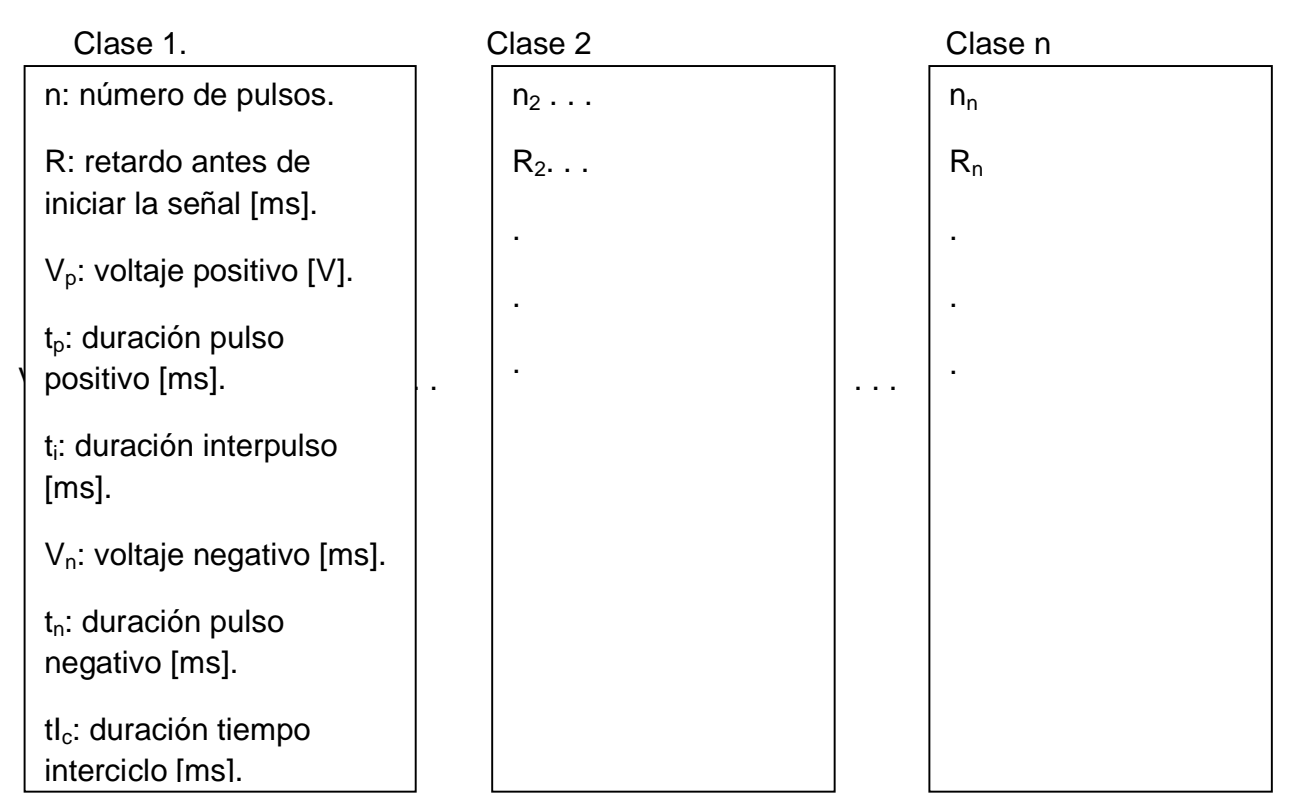

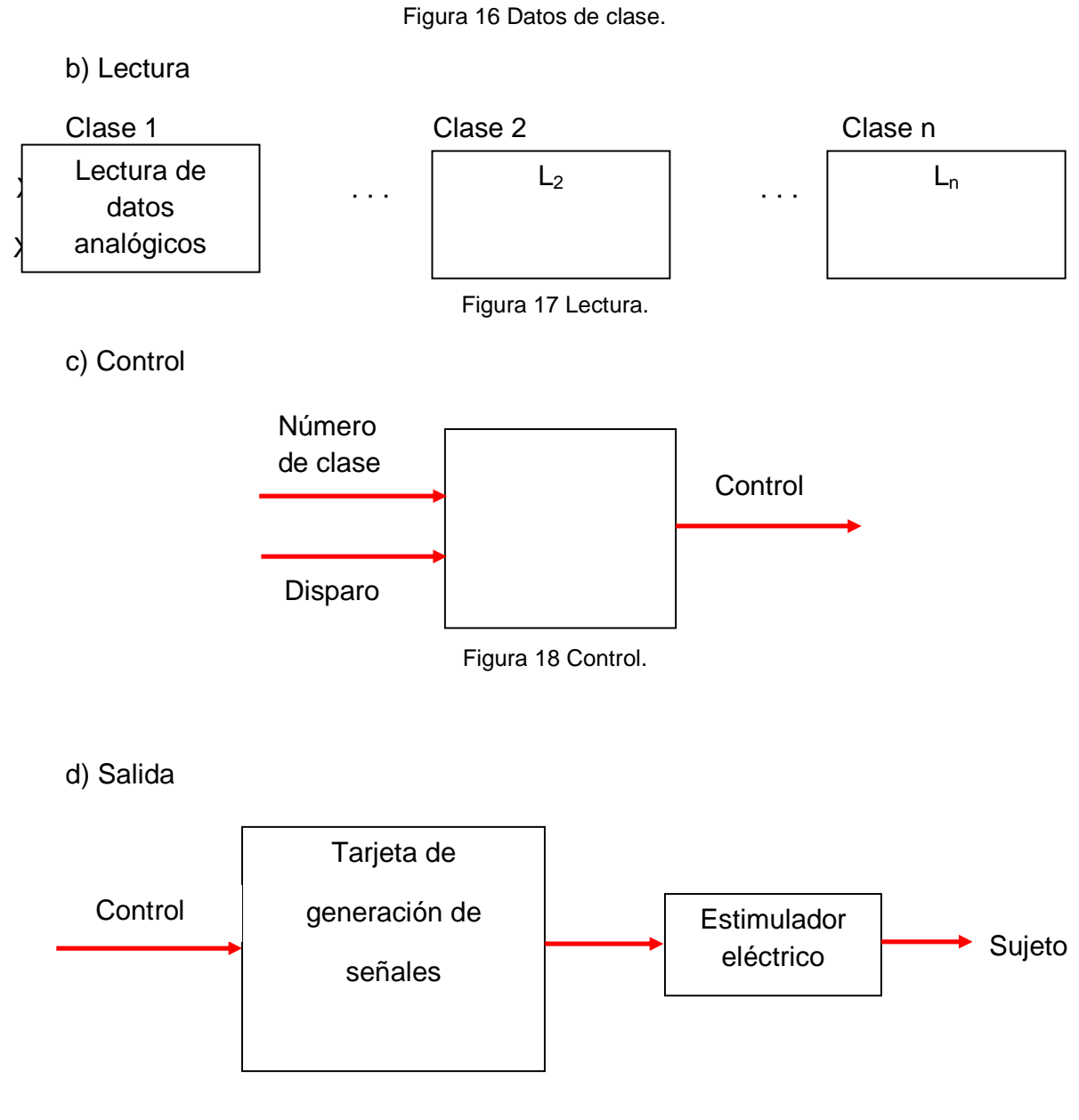

Figura 19 Salida.

En un esquema general de cómo se realizan las interconexiones en el sistema se puede observar la siguiente imagen:

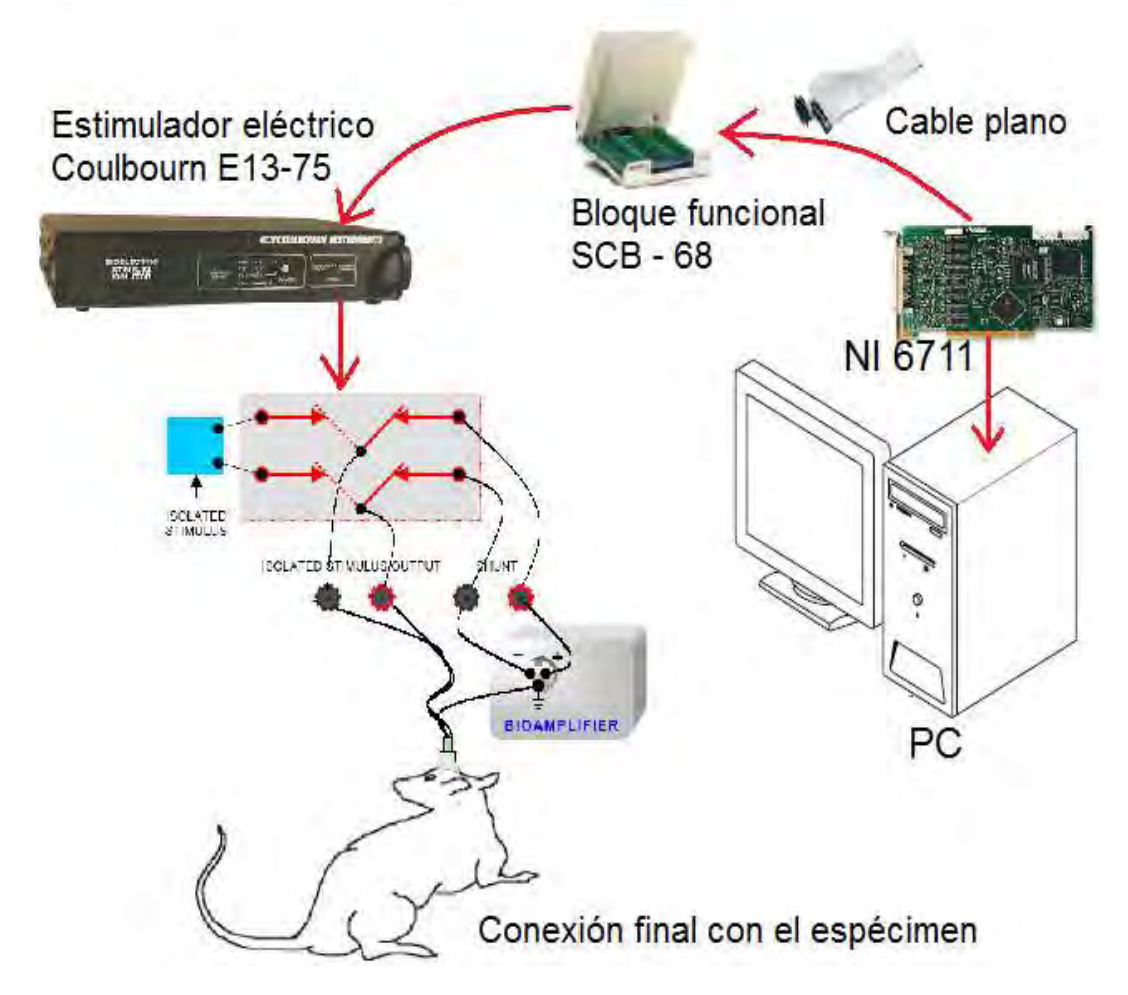

Figura 20 Interfaz Eléctrica-Electrónica.

Donde a través de la PC se transfieren los parámetros generados y guardados de la interfaz virtual a la tarjeta NI PCI 6711 para que sea transferido en el sistema hasta el sujeto de pruebas.

También por medio de un diagrama de bloques específico de la salida analógica, se puede comprender como es que fluyen las señales:

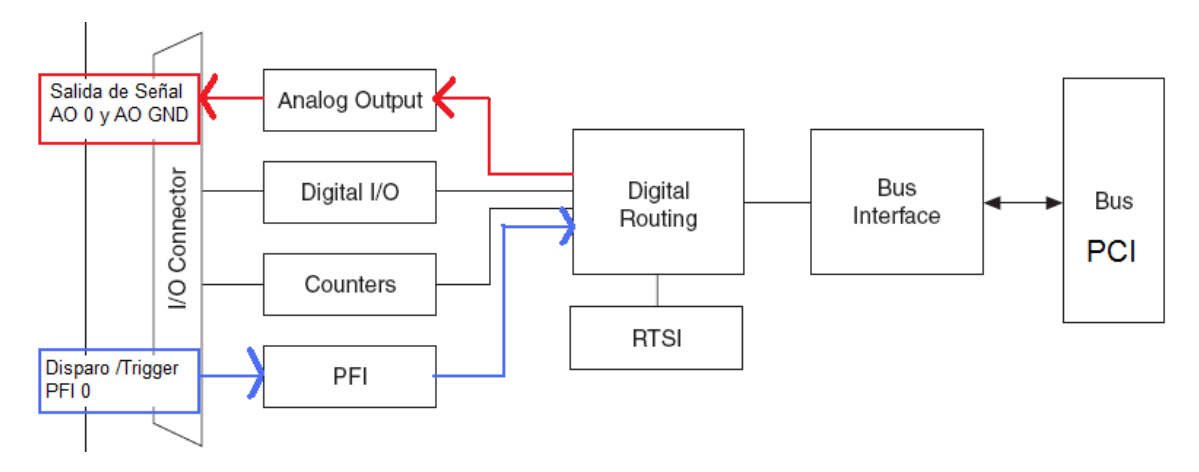

Figura 21 Diagrama de bloques interfaz eléctrica-electrónica

Del diagrama anterior se tiene que cuando se realiza el disparo en PFI 0 la señal analógica se inicializa en AO 0, esto claramente cargado por medio del programa.

Construcción.

La instalación de la tarjeta NI 6711 en la computadora personal fue realizada a través de una ranura de expansión PCI.

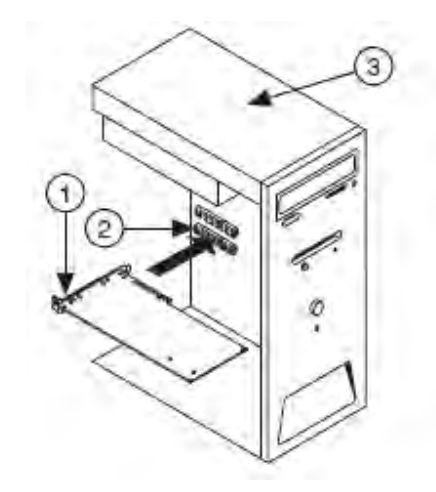

1. Dispositivo Rápido DAQ PCI/PCI. 2. Ranura Rápida del Sistema PCI/PCI. 3. PC con ranura rápida PCI/PCI

Figura 22 Conexión PC con PCI 6711

28 La conexión de la tarjeta con el resto de los dispositivos se realiza a través del bloque funcional SCB 68 (National Instruments). Por otro lado para lograr que Windows XP reconociera la existencia de la NI 6711 se necesito del programa de instalación proporcionado por National Instruments el NI- DAQmx, el cual se puede descargar de la pagina de NI con las diferentes especificaciones del sistema operativo usado en la PC.

Pruebas.

Se uso el Measurement & Automation Explorer (National Instruments) para verificar el correcto funcionamiento de la tarjeta.

Finalmente se pudo comprobar mediante un osciloscopio que efectivamente la señal analógica cumplía los parámetros solicitados para la estimulación como: pulsos bifásicos de corriente eléctrica con duraciones desde 100 micro segundos-- (0.0001 s) hasta 100 mili segundos (0.1 s).

3.2 Desarrollo de la interfaz computacional.

**Diseño.** 

Como prioridad de diseño se estableció que en los diferentes procesos de adquisición y generación de señales estas cumplieran con ejecutarse en tiempo real a pesar de los retardos impuestos por el sistema operativo.

En las siguientes imágenes se muestra el primer módulo del sistema.

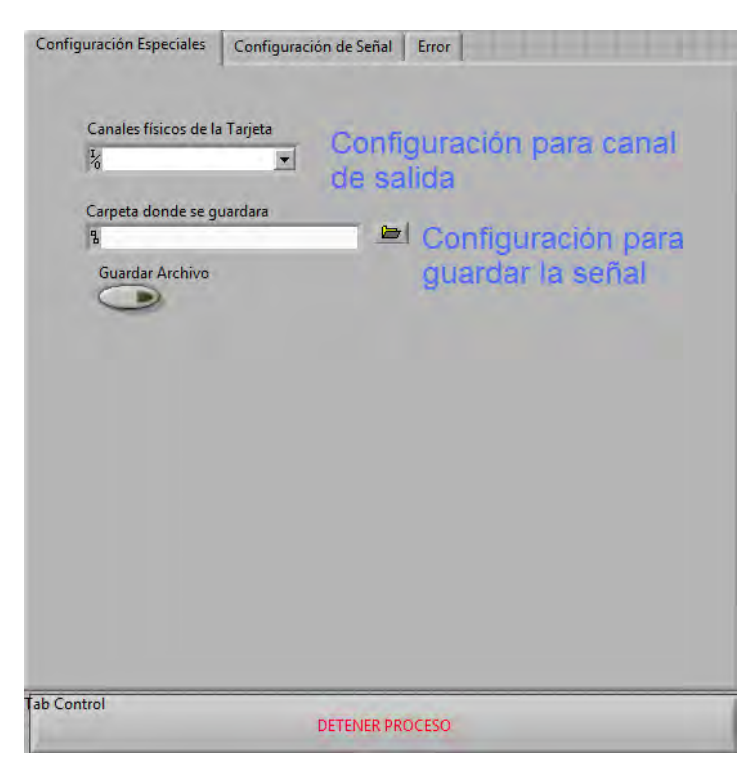

Figura 23 Primer módulo del desarrollo

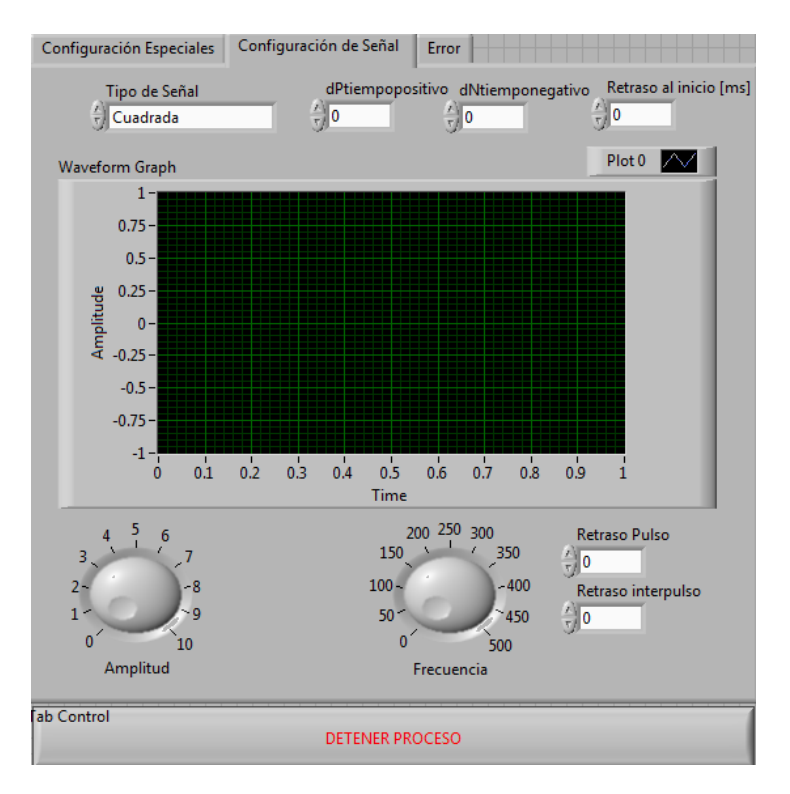

Figura 24 Controles del primer módulo.

A pesar de que se podía cumplir con las configuraciones del diseño de la señal y el guardado de la misma, su principal problema era que la transmisión en tiempo real sufría un retraso proporcional al tiempo que tarda el programa en actualizarse debido al exceso controles que hacían que la señal variara cíclicamente alargando o acortando los pulsos de la señal cuadrada dependiendo del nivel en que se encontraba la señal al actualizar.

Por lo tanto se decidió separar las rutinas,(1) la parte donde se genera la señal en base a los parámetros de la interfaz y (2) la parte donde se envía dicha señal por medio de la tarjeta, para esto se diseñaron dos sub programas. Cabe notar que se dio prioridad a la transmisión de una señal sin retardos entre los diferentes componentes del sistema.

En este esquema, se pre-almacena la señal que se requiere generar en un espacio de memoria presente en la tarjeta y mediante una señal de activación (disparo o trigger) se inicia la generación de la señal, con este esquema el retardo respecto a la aparición de la señal de disparo esta alrededor de 20 [µs].

Configuración de la señal. Para almacenar la señal que posteriormente es generada a través de la tarjeta, se uso el formato TDMS (formato recomendado por NI), el cual hace posible utilizar con otros programas para analizar los datos como Matlab o Excel.

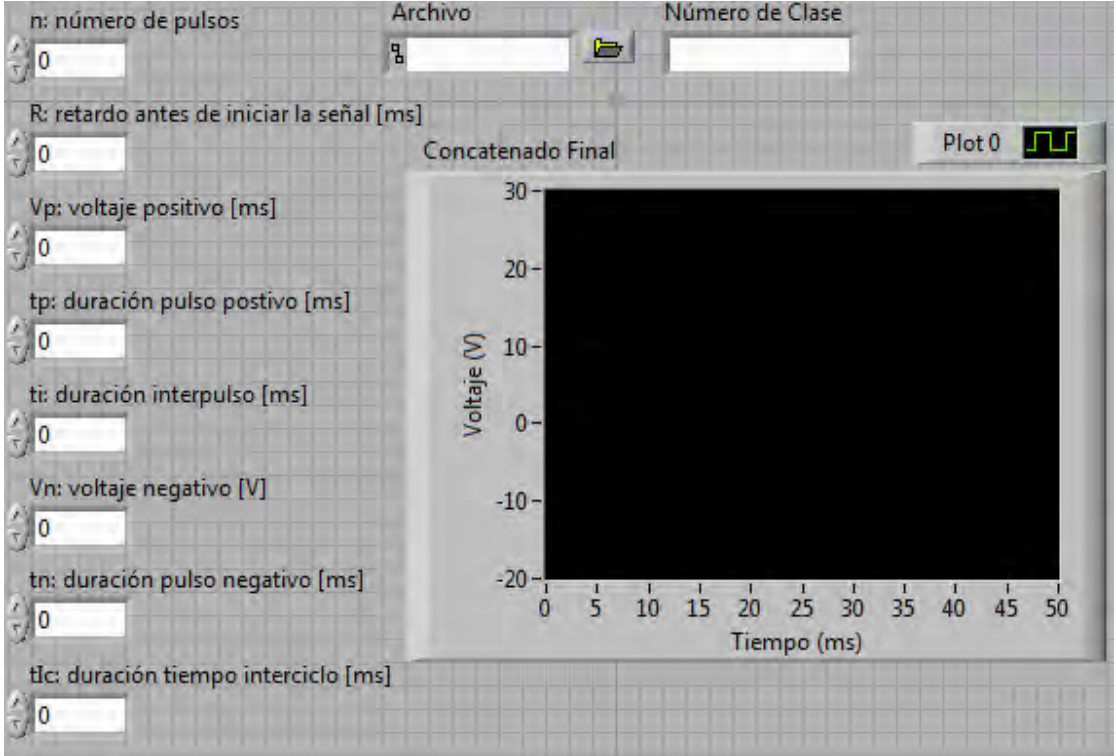

Figura 25 Programa Configuración de la Señal.

El programa posee los siguientes parámetros de control:

- n; número de pulsos.
- R; retardo antes de iniciar la señal [ms].
- **•** Vp; voltaje positvo [ms].
- tp; duración pulso positivo [ms].
- ti; duración interpulso [ms].
- **Vn**; voltaje negativo [V].
- **tion: duración de pulso negativo [ms].**
- **tic**; duración tiempo interciclo [ms].

Además se agregaron los controles de "Archivo" y "Número de Clase" para poder guardar de forma adecuada la señal, recordando que el primero sirve para especificar la carpeta donde se desea guardar el archivo con su nombre y en número de clase el lugar en específico del archivo donde será guardado.

Envío de la señal. Para compensar el retardo inherente al sistema operativo Windows presente en Labview se decidió usar el buffer de la tarjeta (8,192 muestras [S]).

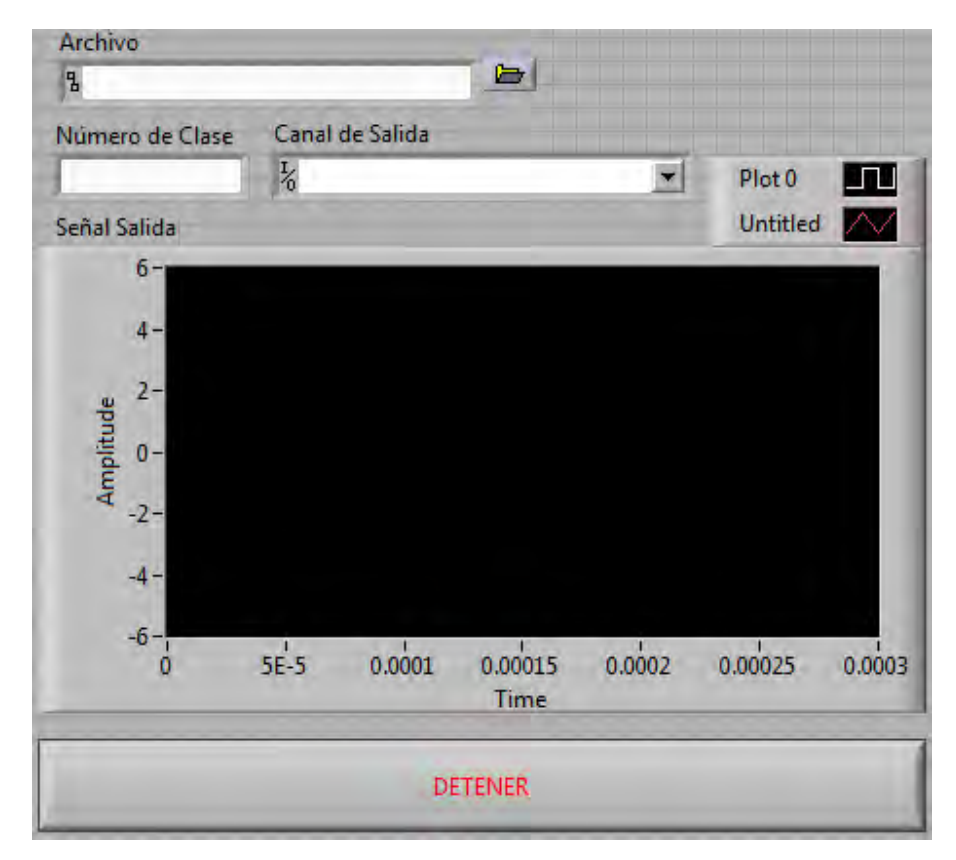

Figura 26 Programa Envío de Señal.

También se agrego el control "Archivo" para poder cargar el archivo a ser reproducido, además de un cuadro de texto donde se especifica el "Número de Clase" para así poder trabajar con el mismo archivo pero en diferentes niveles, por ejemplo aplicando un filtro para la señal de interés. Se tiene un control para especificar el "Canal de Salida", por medio del cual el usuario selecciona el canal o canales donde desea que salga la señal, de esta manera se aporta flexibilidad para usar los cuatro canales que tiene la tarjeta y por último un botón "Detener" para terminar el envío de la señal.

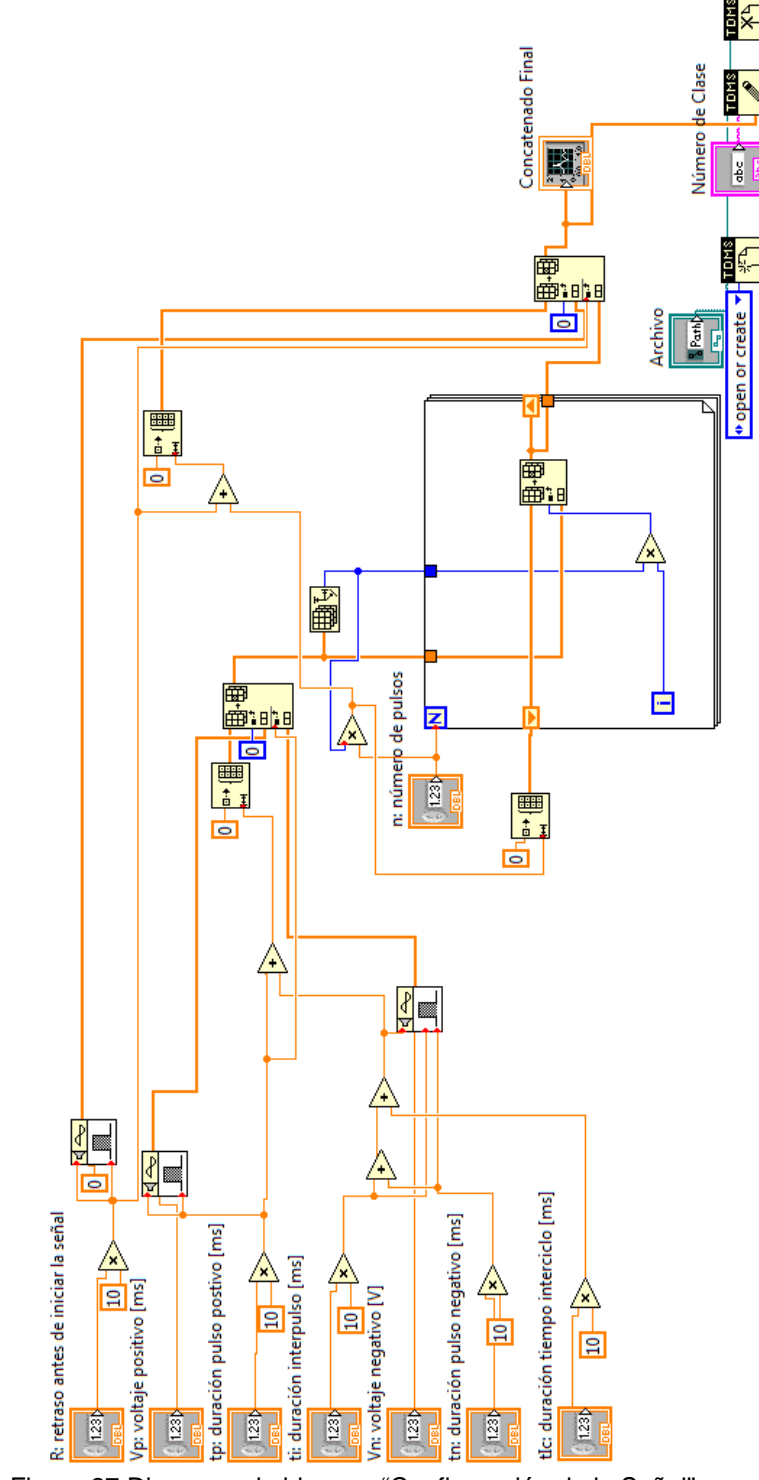

Diagrama a bloques, líneas de datos-control, diagrama de tiempos Configuración de la Señal.

Figura 27 Diagrama de bloques "Configuración de la Señal"

El módulo de "Configuración de la señal" consta de partes fundamentales para poder obtener la comprensión de como es su funcionamiento, las principales son:

Entradas Primarias.

Es donde se ingresan los parámetros fundamentales para la configuración de la señal.

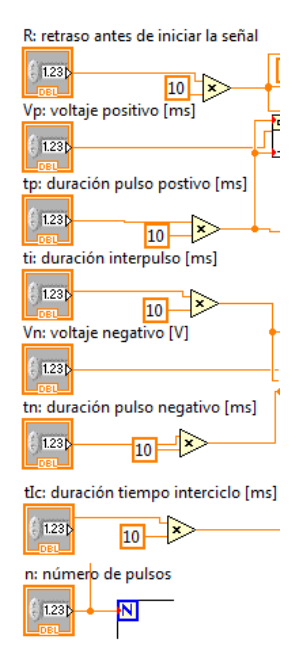

Figura 28 "Configuración de la Señal" Entradas

Concatenadas.

Es donde se genera la señal final para que funcione con todos los parámetros en combinación, pero guardando orden en su correcta disposición.

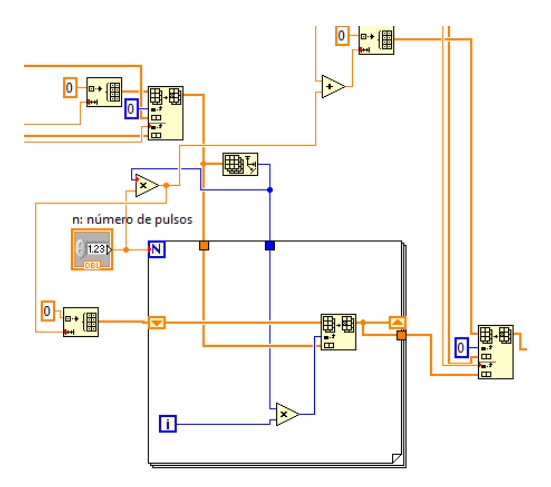

Figura 29 "Configuración de la Señal" Concatenado.

Salida.

Se muestra la señal parametrizada con los valores del usuario.

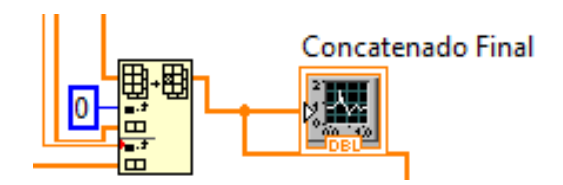

Figura 30 "Configuración de la Señal" Salida

Guardado.

Se guarda en el formato TDMS para su lectura en el módulo de "Envío de la Señal".

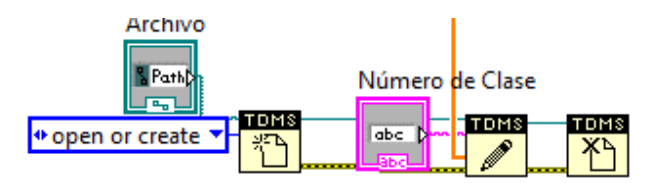

Figura 31 "Configuración de Señal" Guardado.

Envío de la señal.

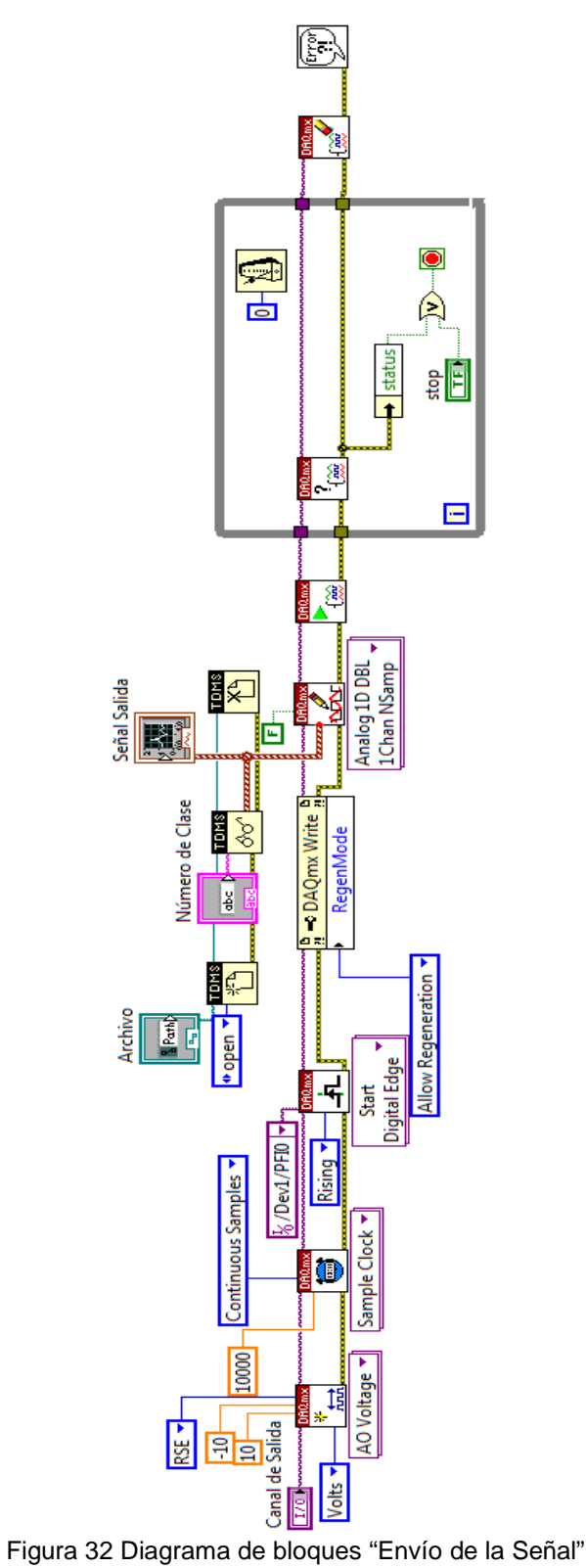

Al igual que en "Configuración de la señal" no se pretende explicar a detalle cómo es que se desempeña el programa de envío de la señal, sin embargo, para poder comprenderlo mejor es necesario dar a entender algunas partes del mismo.

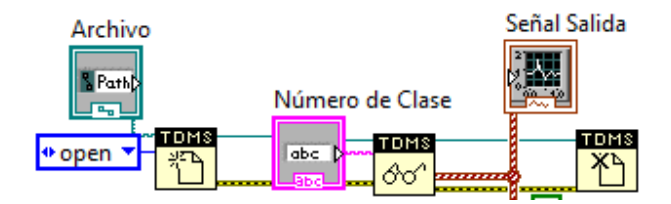

Figura 33 Diagrama de bloques Carga de Archivo

En esta parte del programa es donde se desarrolla la carga del archivo a ejecutar mediante la apertura e identificación de su nombre de señal, la "Señal Salida" es meramente ilustrativa en Labview, se usa para que el usuario compruebe que la señal es la deseada.

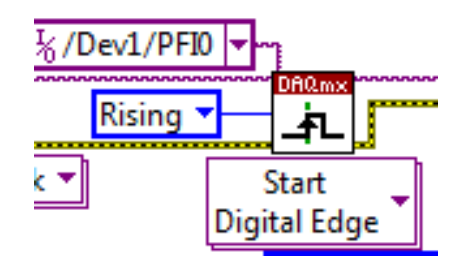

Figura 34 Disparo (trigger)

En este bloque es donde se activa el disparo de la señal por PFI0.

Construcción.

Fueron muchos los recursos usados dentro de Labview en cada uno de los programas y se necesitaría una explicación aun más detallada de cómo funcionan cada uno de esos módulos. Sin embargo este trabajo no trata sobre el funcionamiento en Labview así que solo se tomaron algunos elementos importantes en cada programa, los cuales fueron determinantes en su funcionamiento final.

#### Configuración de la Señal.

Initialize Array. Crea un arreglo de n dimensiones el cual es inicializado con un valor determinado.

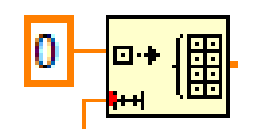

Figura 35 Initialize Array

Replace Array Subset. Remplaza un elemento o un arreglo del original en un punto específico del arreglo.

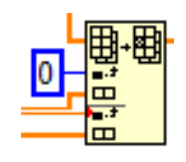

Figura 36 Replace Array Subset.

Envío de la señal.

DAQmx Timing. Permite elegir como trabajara el reloj de muestreo en este caso de modo continuo para que la señal funcione hasta ser detenida; también se puede asignar un valor de muestreo para la señal.

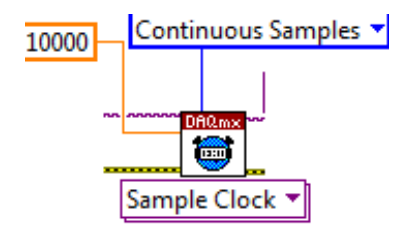

Figura 37 DAQmx Timing.

DAQmx Start Trigger. Como su nombre lo indica permite configurar el disparo para que la señal permita ejecutarse; en este caso se elige una señal de subida en la entrada de PFIO y empezar con un pulso digital.

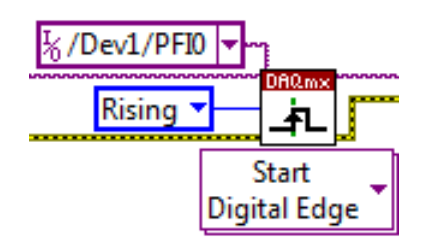

Figura 38 DAQmx Start Trigger.

DAQmx Write. Es un nodo de propiedad que permite cargar características especiales en el funcionamiento de la señal y su desempeño. En este caso se permite la regeneración de la señal de tal forma que no se pierdan datos de transmisión a la salida.

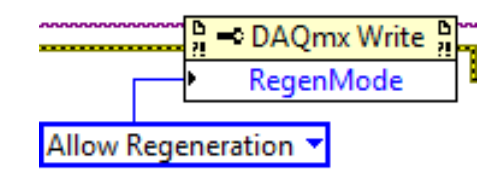

Figura 39 DAQmx Write.

Pruebas.

Las pruebas finales realizadas a ambos programas fueron muy exitosas pues tanto el envío de señal ya no presentaba retraso alguno como el diseño de la misma podía generar los parámetros dados por el usuario necesarios en correlación con el tiempo.

#### Configuración de la Señal.

Se presenta una señal eléctrica real de una neurona para poder comparar con la configurada por el módulo con el fin de demostrar su uso como módulo de configuración de la señal.

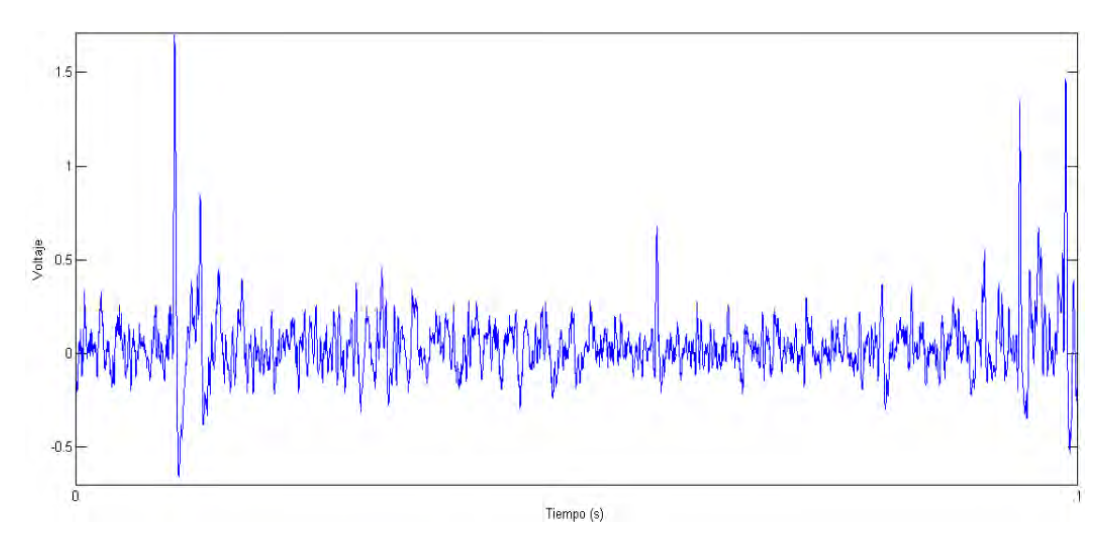

Figura 40 Señal neruoeléctrica (espiga)

Como se puede notar en los primeros instantes de ocurrencia de la señal se tiene completado el ciclo del potencial de acción, es necesario para poder usar el modulo de configuración de señal llegar a un modelo similar el cual cumpla con los parámetros antes mencionados.

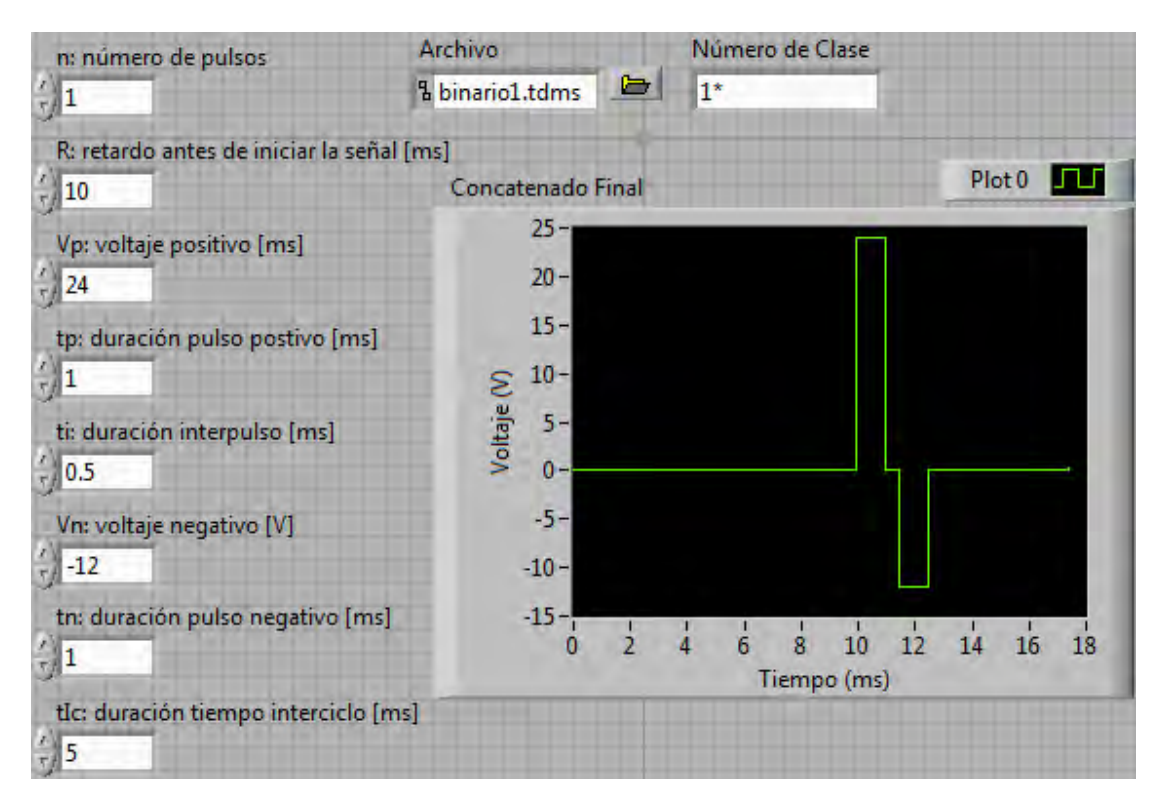

Figura 41 Configuración de la Señal en proceso, un pulso.

Al observar la señal obtenida en el módulo de configuración de la señal se cumple con los elementos necesarios de un potencial de acción visto en el comportamiento regular de una señal neuroeléctrica y traducidos en los parámetros introducidos por el usuario.

Ahora para poder comprobar que se puede lograr el número de pulsos necesarios en un experimento se requiere probar el modulo de configuración de la señal con diferente número de pulsos. Por lo que se prueba dos, cinco y sesenta y cinco.

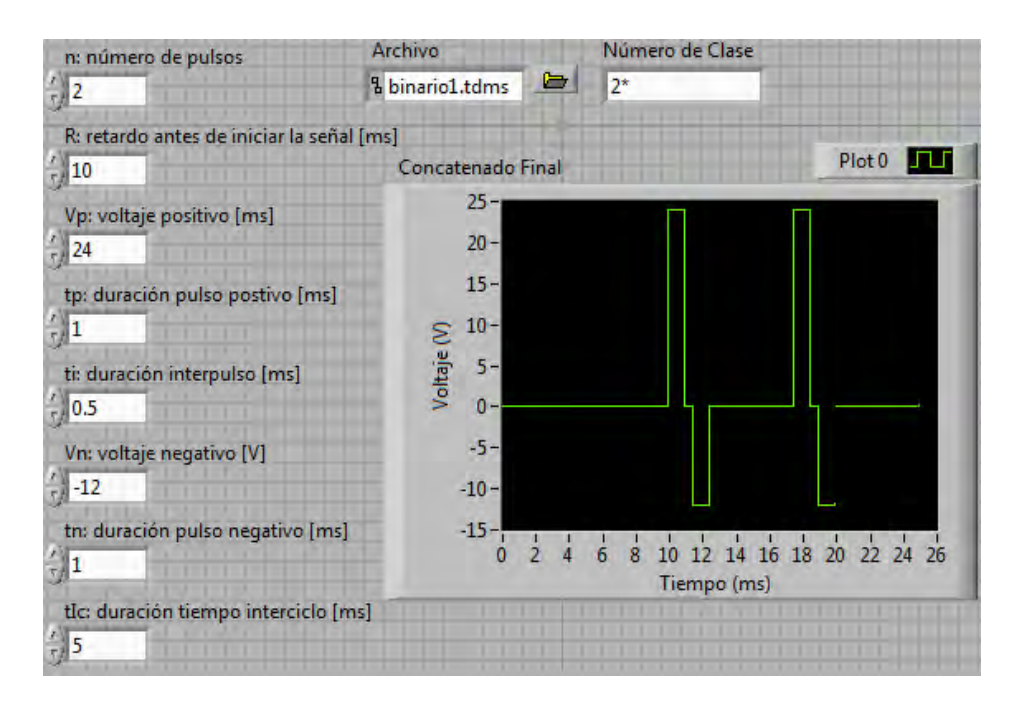

Figura 42 Configuración de la Señal en proceso, dos pulsos.

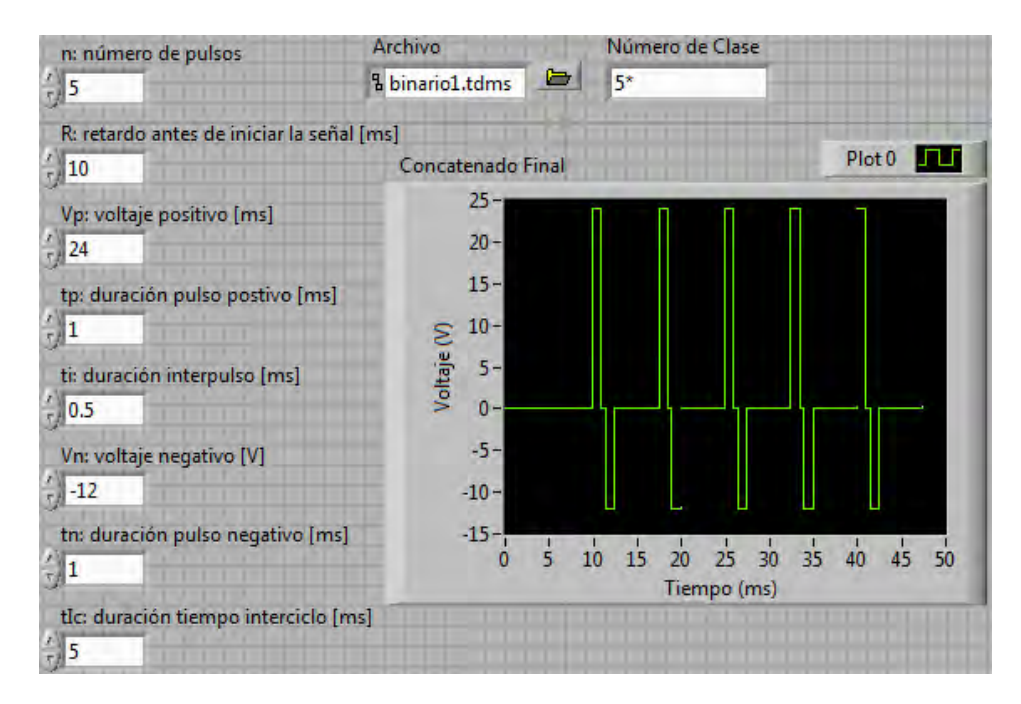

Figura 43 Configuración de la Señal en proceso, cinco pulsos.

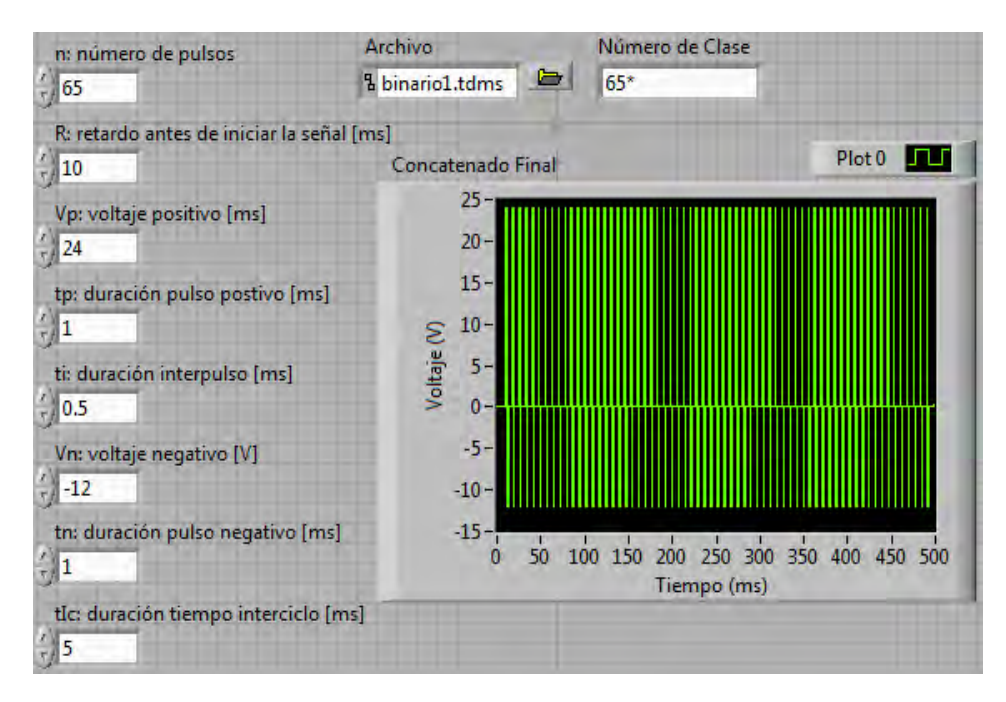

Figura 44 Configuración de la Señal en proceso, sesenta y cinco pulsos.

Es notable que en ninguno de los procesos de generación de pulsos se presento algún problema, se generaron en tiempo y forma. Por lo que pueden ser usados en las investigaciones.

Envío de la Señal. A través de un osciloscopio, con un poder de resolución de [µs], fue posible verificar la salida tomada del canal de la tarjeta de la señal era generada sin ningún retraso logrando que trabajara en tiempo real y además de que se logró comprobar que la señal solo se activaba con el disparo físico programado.

Al igual que en el módulo de configuración de la señal se verifica que la señal se cargue a uno, dos, cinco y sesenta y cinco pulsos.

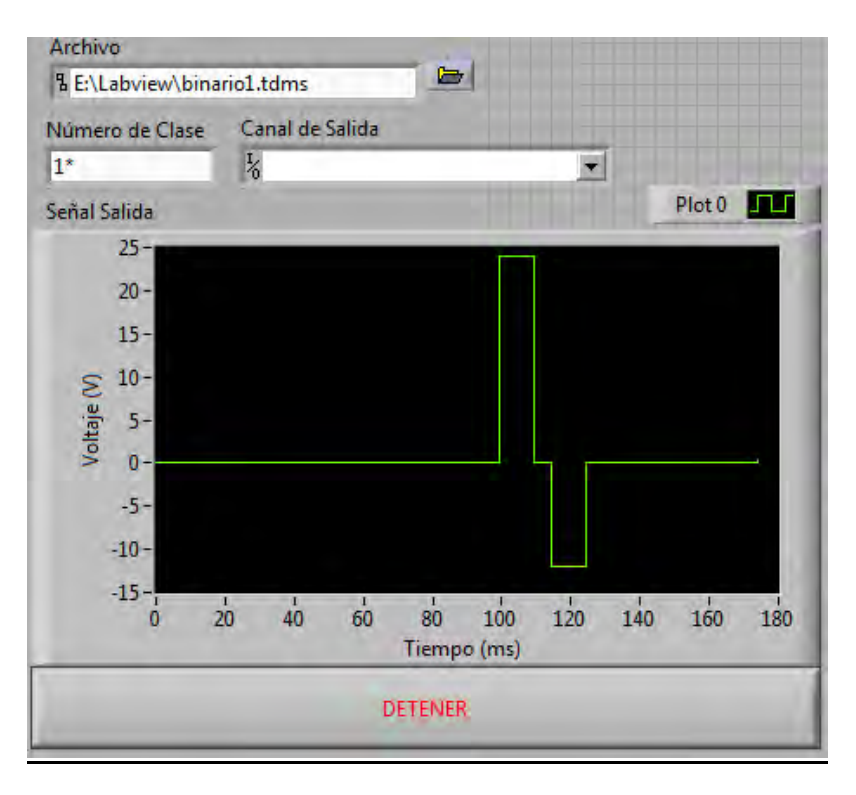

Figura 45 Envío de señal en proceso, un pulso.

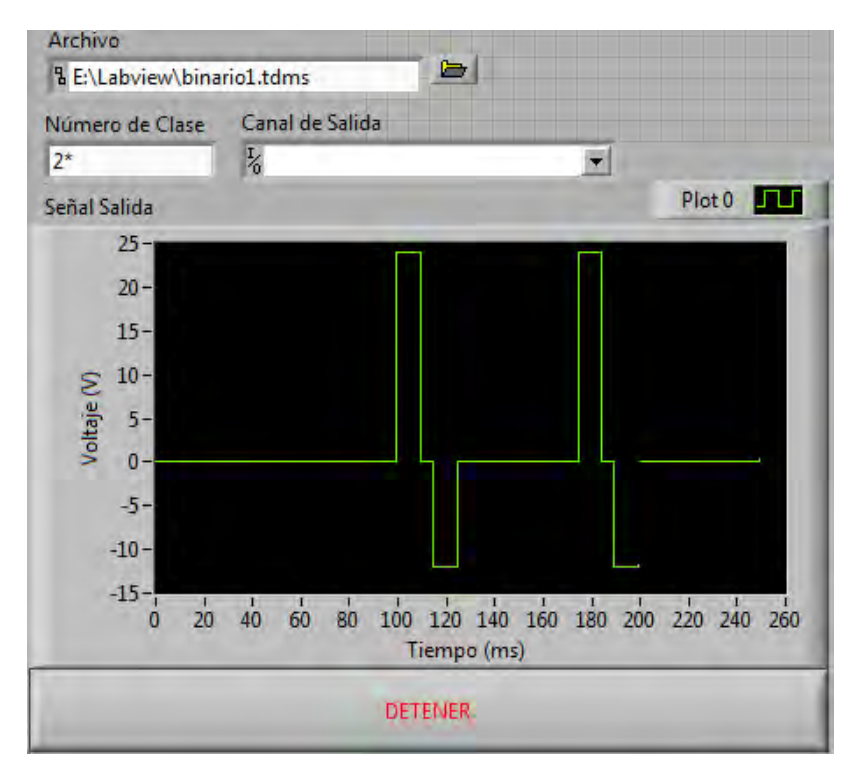

Figura 46 Envío de señal en proceso, dos pulsos.

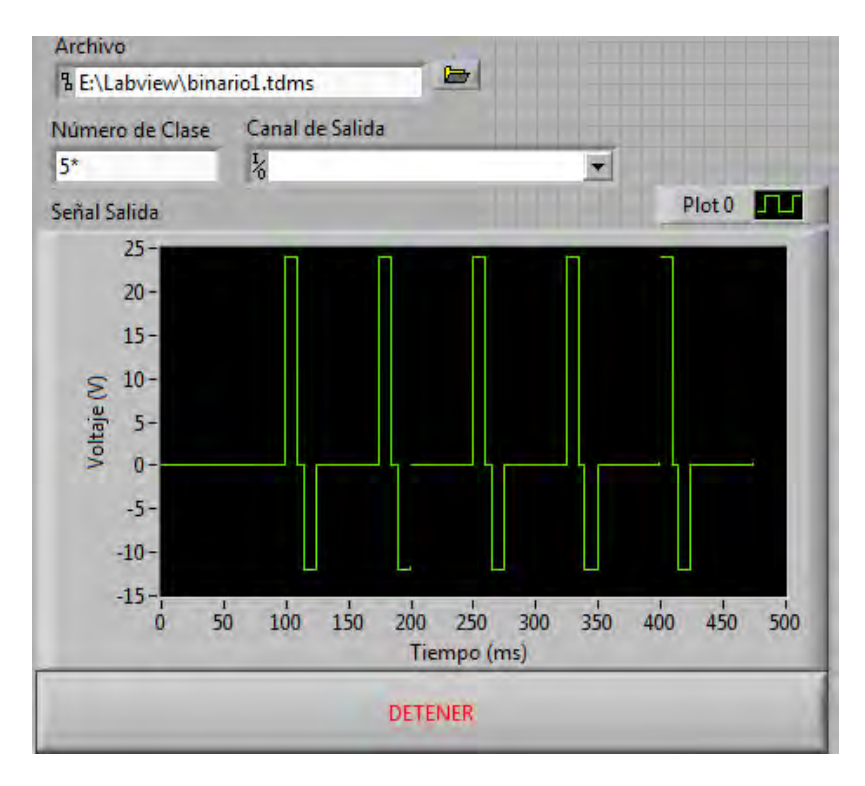

Figura 47 Envío de señal en proceso, cinco pulsos.

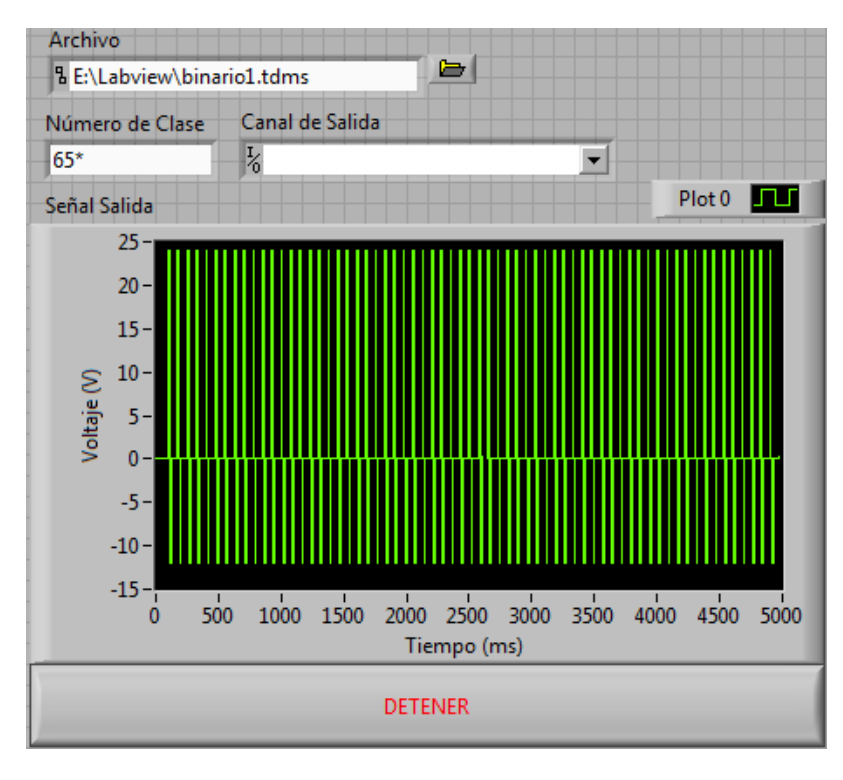

Figura 48 Envío de señal en proceso, sesenta y cinco pulsos.

Se observa que al momento de la transmisión de la señal no ocurrió ningún problema logrando la carga de los datos en la tarjeta de manera efectiva.

3.3 Integración del sistema.

La integración entre la interfaz eléctrica-electrónica con la interfaz computacional fue muy simple ya que al usar una tarjeta de NI la cual funciona con un software diseñado para la misma compañía como Labview 2010 es cuestión de solo seleccionar el canal de salida en el programa de envío de la señal para que éste haga la integración de manera automática. Todo esto tomando en cuenta que la instalación de la tarjeta en la PC y el uso del sistema operativo Windows se realizó de manera correcta.

3.4 Etapa de evaluación.

En un principio se definieron los objetivos específicos que se buscaban obtener de la señal, a través de estos se establecen los criterios de evaluación de la señal con respecto al sistema diseñado e implementado.

Pulsos bifásicos. Se logro a través de establecer una señal cuadrada desde la interfaz computacional.

Duración de 100 [µs] a 100 [ms]. Por medio de las características propias de la tarjeta (de hasta 20 [kHz] en reloj interno) se logró establecer como tiempo mínimo de salida los 100 [µs] y como máximo 100 [ms], pudiendo ampliar más el rango máximo.

Voltaje de 1 [mV] a 100 [V]. Para lograr esto la tarjeta PCI 6711 tiene un rango de +- 10 [V] por lo que con la misma se puede cubrir un rango de 1 [mV] a 10 [V] y para poder cubrir el resto del espectro se usa el Estimulador Eléctrico (A13-75) en su rango medio (X10) donde 10 [V] en la tarjeta son llevados hasta 100 [V] por el aparato. Cabe notar que para evitar que el usuario introduzca valores de voltaje que comprometan la integridad del sujeto de estudio y/o la calidad de la señal, se introdujeron las limitantes que en voltaje positivo los límites estuvieran entre 0 [V] y 100 [V] y que en voltaje negativo los límites estuvieran entre 0 [V] y -100 [V].

La frecuencia es de 10 [kHz], la cual es dada por la capacidad de almacenamiento en el buffer de la tarjeta.

Como se ha explicado anteriormente para lograr que la aplicación computacional cumpla con los atributos de la señal de estimulación eléctrica y con el control de la interfaz electrónica; se ha dividido el programa en dos,

uno que se dedica únicamente al envío de la señal parametrizada y otro que sirva para diseñar la señal que cumpla con los parámetros necesarios proporcionados por el usuario.

#### IV. Resultados Obtenidos.

A manera de muestra, se obtuvieron señales bifásicas cuadradas a 100 [us] con 10 [kHz] de frecuencia y estableciendo 24 [V] en voltaje positivo, 10 [ms] de retardo antes de iniciar la señal, 1 [ms] de duración de pulso positivo, 0.5 [ms] de duración de interpulso, 12 [V] en voltaje negativo, 1 [ms] de duración de pulso negativo y 5 [ms] de duración de tiempo interciclo a la salida de la señal, cabe recordar que estos parámetros pueden ser modificados por el usuario.

La confiabilidad de las señales emitidas por la tarjeta se verificó por medio de un osciloscopio con resolución de micro segundos que podía dar fe que las señales creadas en el programa como su envió trabajaban bajo las restricciones impuestas en todas las pruebas y mediciones realizadas.

#### V. Alcances.

Uno de los principales retos de este proyecto es el trabajo en tiempo real que por el hecho de realizarse con un programa que usa la plataforma de Windows como Labview limitó en un principio el lograr este objetivo. El cual se fue superando conociendo mejor las características de la tarjeta PCI 6711, de la programación en Labview 2010 y de cómo poder identificar que variables generaban el retraso en el flujo de las señales para finalmente darle una solución acorde a las necesidades de los investigadores.

Por otro lado en el diseño de las señales se logró poner al alcance de cualquier tipo de usuario la creación de las mismas sin necesidad de que la persona tuviera un conocimiento avanzado en programación o incluso de alguna noción básica, ya que los controles permiten generar una señal con las mínimas características necesarias en la investigación del laboratorio de fisiología.

También en la generación de señales se garantiza que solo colocando el archivo con el nombre de la señal y el canal por el que se desea trabajar, la misma señal funcionará de manera adecuada las veces que sea requerida por el sistema. Evitando así un error por parte del usuario ya que se limita su accionar a controles básicos que no alteran la programación.

46 Es importante notar que dentro de las investigaciones realizadas por el personal del laboratorio es una necesidad básica el poder controlar, medir y alterar las señales introducidas en los especímenes que son objeto de estudio, ya que entre menor sea el tiempo invertido en estos tópicos más puede ser destinado en la interpretación de los datos que es realmente su motivo de estudio.

VI. Conclusiones.

Es posible generar y aplicar señales eléctricas en la corteza cerebral a través de una interfaz computacional desarrollada en un ambiente de Windows, que a su vez logra crear y generar señales en tiempo real sin complicaciones para cualquier tipo de usuario que se disponga a usar este sistema como una herramienta para investigaciones de frontera, aun sin conocimientos en programación como fue el objetivo del presente proyecto. Es importante señalar que esto es posible para este tipo de experimentos ya que las señales involucradas en estos experimentos pueden considerarse relativamente lentas respecto a las características del sistema operativo, además de aprovechar los atributos de la tarjeta de generación señales.

Entre las ventajas conseguidas a enumerar por el uso de este sistema es el ahorro de tiempo de investigación debido a que los usuarios no necesitan ser expertos en tópicos ajenos a sus formaciones profesionales; haciendo así que mayor sea el tiempo otros aspectos de los experimentos. Actividades tales como la preparación y realización de los experimentos, así como el análisis de datos.

La implementación de este módulo en el sistema de trabajo del laboratorio de fisiología celular, en cuanto a la aplicación de señales eléctricas con patrones similares a los obtenidos en corteza cerebral, permite una flexibilidad enorme en el desarrollo de futuras aplicaciones en manipulación y posterior estudio de señales eléctricas ya que permite por medio de un programa simplificado la funcionalidad de diferentes proyectos de investigación.

Para poder realizar el presente trabajo fue necesario obtener información de áreas, como son los estudios de señales eléctricas en corteza cerebral, investigaciones de frontera de diferentes doctores alrededor del mundo, los avances realizados tanto en técnicas de medición, la implementación de diferentes materiales para realizar el envío de señales, fisiología básica del cerebro humano, el manejo de animales de laboratorio y conocimientos no correspondientes con la carrera de mecatrónica.

Cabe notar que como experiencia profesional fue muy enriquecedor poder trabajar en un ambiente diferente al ingenieril, ya que se tenía un contacto interdisciplinario con profesionales de otras áreas de investigación como médicos y biólogos; además de ingenieros capacitados en estudios de investigación medico-biológica. Lo cual resulto en un crecimiento personal y profesional de los campos de acción de un ingeniero mecatrónico.

VII. Trabajo a futuro o recomendaciones.

Se sugiere dentro del programa que crea las señales incluir más controles y parámetros para los usuarios permitiéndoles variar mas las señal final. También con un trabajo más detallado en la programación se podría hacer un programa mas intuitivo para el usuario de tal forma que pueda cargar datos sin necesidad de instrucciones o reduciendo a lo más simple las mismas.

Por otro lado con la idea de automatizar en mayor medida el envío de señales se propone complementar este programa creando una base de datos de señales extensa con los diferentes tipos de señales que se necesitan para el estudio de la corteza cerebral, creando de tal forma un programa que cargue en automático las señales por un sistema que de forma aleatoria y usando los diferentes canales de la tarjeta se carguen distintas señales; agregando así dinamismo completo al programa e independencia que le permite hacer corridas de pruebas más extensas y con completa autonomía.

VIII. Bibliografía.

Fisiología de la Conducta. Neil R. Carlson. Editorial Pearson-Addison Wesley. Octava edición. Año 2006. Madria, España. Capítulo 5, páginas 158 a 160.

Tratado de dolor Neuropático. Jordi Serrano Catafu. Editorial Médica Panamericana. Año 2007. Madrid, España. Páginas 130 a 132.

Learning with Labview. Robert H. Bishop. Editorial Addison Wesley. Año 1999. USA, California.

Principios de Análisis Instrumental. Skoog, Holler y Crouch. Editorial Cengage Learning. Sexta edición. Año 2008. México DF. Página 751.

Sense and The Single Neuron: Probing the Phisiology of Perception. A.J. Parker y W.T. Newsome. Año 1998. Annu. Rev. Neurosci.

Somatosensory discrimination based on cortical microestimulation. Ranulfo Romo, Adrián Hernández, Antonio Zainos y Emilio Salinas. Instituto de Fisiología Celular de la UNAM. Año 1998. México DF.

Microstimulation of macaque area LIP affects decision-making in a motion discrimination task. Timothy D Hanks, Jochen Ditterich and Michael N Shadlen. Nature Publishing Group. Año 2006.

Microstimulation in Visual Area MT: Effects of Varying Pulse Amplitude and Frecuency. Chieko M. Murasagui, C. Daniel Salzman and William T. Newsome. Department of Neruobilogy, Standford University School of Medicine. Stanford, California. Año 1992.

Complex Movements Evoked by Microstimulation of Precentral Cortex. Michael S.A. Graziano, Charlotte S.R. Taylor and Tirin Moore. Department of Psychology Princeton Univiersity. Princeton, New Jersey. Año 2002.

A new method for the insertion of multiple microprobes into neural and muscular tissue, including fiber electrodes, fine wires, needles and microsensors. Reinhard Eckhorn and Uwe Thomas Recording. Department of Biophysics, Philipps University. Marburg, Germany. Año 1993.

Páginas de internet:

Instrumentación Virtual Industrial. Henry Mendiburu Díaz. Año 2006. Página http://www.monografias.com/trabajos38/instrumentacion-virtualindustrial/instrumentacion-virtual-industrial.shtml

¿Qué es la instrumentación virtual? National Instruments. Año 2010. Página http://digital.ni.com/worldwide/latam.nsf/web/all/01E4BFF8EC93532086256B60 00669953

## IX. Anexo

## A.1 Tarjeta NI PCI 6711

| AO GND              | 34                      | 68 | <b>NC</b>          |
|---------------------|-------------------------|----|--------------------|
| <b>NC</b>           | 33                      | 67 | AO GND             |
| AO GND              | 32                      | 66 | AO GND             |
| AO GND              | 31                      | 65 | <b>NC</b>          |
| NC                  | 30                      | 64 | AO GND             |
| AO GND              | 29                      | 63 | AO GND             |
| NC                  | 28                      | 62 | <b>NC</b>          |
| AO GND              | 27                      | 61 | AO GND             |
| AO GND              | 26                      | 60 | <b>NC</b>          |
| AO <sub>3</sub>     | 25                      | 59 | AO GND             |
| AO GND              | 24                      | 58 | AO GND             |
| AO GND              | 23                      | 57 | AO2                |
| AO 0                | 22                      | 56 | AO GND             |
| AO <sub>1</sub>     | 21                      | 55 | AO GND             |
| AO EXT REF          | 20                      | 54 | AO GND             |
| POA                 | 19                      | 53 | D GND              |
| D GND               | 18                      | 52 | P <sub>0.0</sub>   |
| P <sub>0.1</sub>    | 17                      | 51 | P <sub>0.5</sub>   |
| P <sub>0.6</sub>    | 16                      | 50 | D GND              |
| D GND               | 15                      | 49 | P <sub>0.2</sub>   |
| +5 V                | 14                      | 48 | P <sub>0.7</sub>   |
| D GND               | 13                      | 47 | P <sub>0.3</sub>   |
| D GND               | 12                      | 46 | NC.                |
| PFI <sub>0</sub>    | 11                      | 45 | <b>EXT STROBE</b>  |
| PFI <sub>1</sub>    | 10                      | 44 | D GND              |
| D GND               | ø                       | 43 | PFI <sub>2</sub>   |
| +5 V                | 8                       | 42 | PFI 3/CTR 1 SOURCE |
| D GND               | 7                       | 41 | PFI 4/CTR 1 GATE   |
| PFI 5/AO SAMP CLK   | 6                       | 40 | CTR 1 OUT          |
| PFI 6/AO START TRIG | 5                       | 39 | D GND              |
| D GND               | 4                       | 38 | PFI <sub>7</sub>   |
| PFI 9/CTR 0 GATE    | 3                       | 37 | PFI 8/CTR 0 SOURCE |
| CTR 0 OUT           | 2                       | 36 | D GND              |
| FREQ OUT            | $\overline{\mathbf{1}}$ | 35 | D GND              |
|                     |                         |    |                    |
| NC = No Connect     |                         |    |                    |

Figura A.1. Diagrama de salidas analógicas para NI PCI 6711.

Requerimientos de energía.

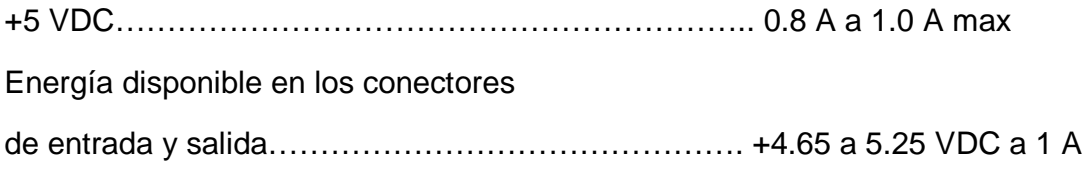

Salida Analógica.

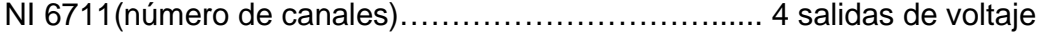

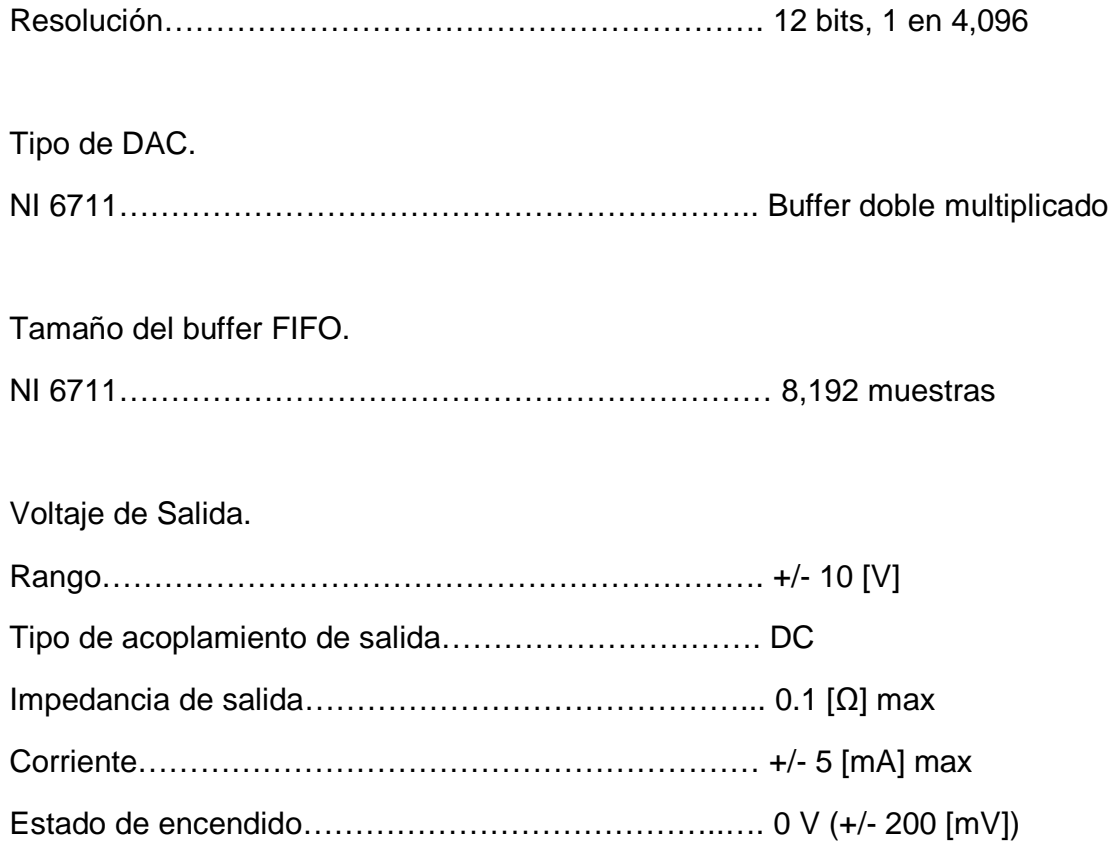

# Entradas y salidas digitales.

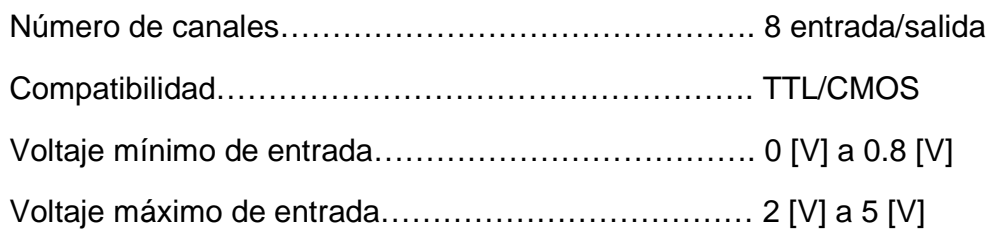

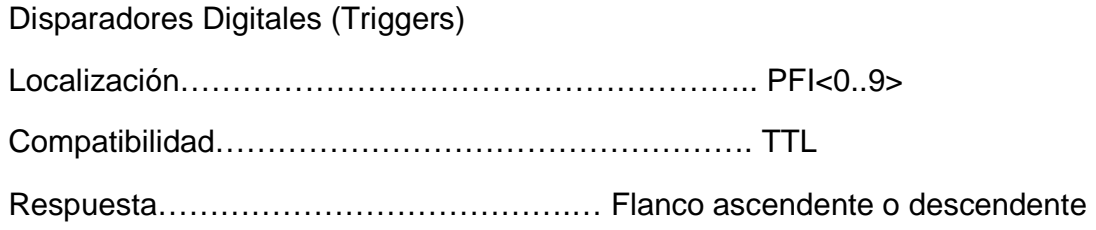